# **Diffprivlib Documentation**

*Release 0.4.1*

**Naoise Holohan**

**Jul 28, 2021**

# **MODULES**

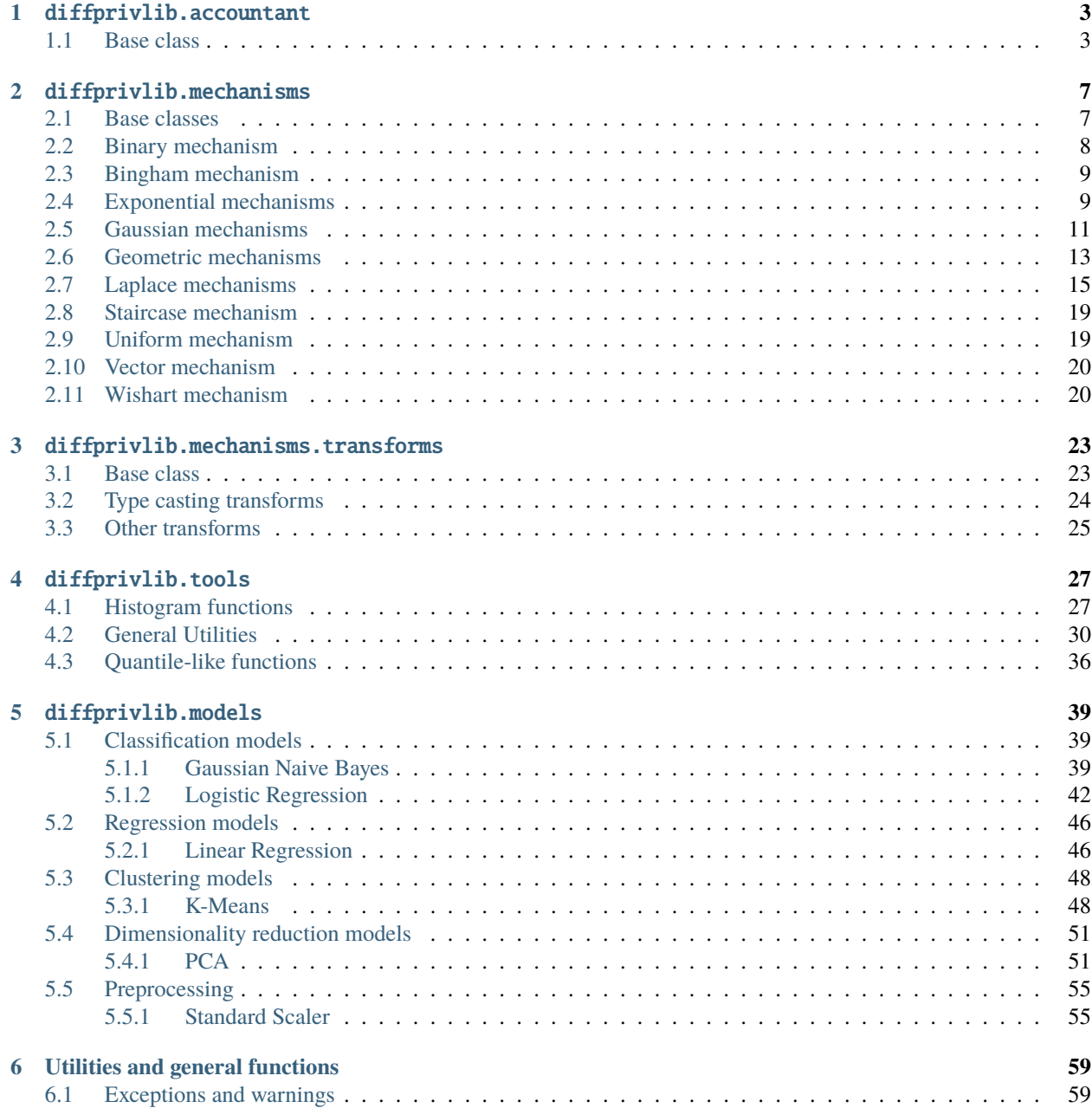

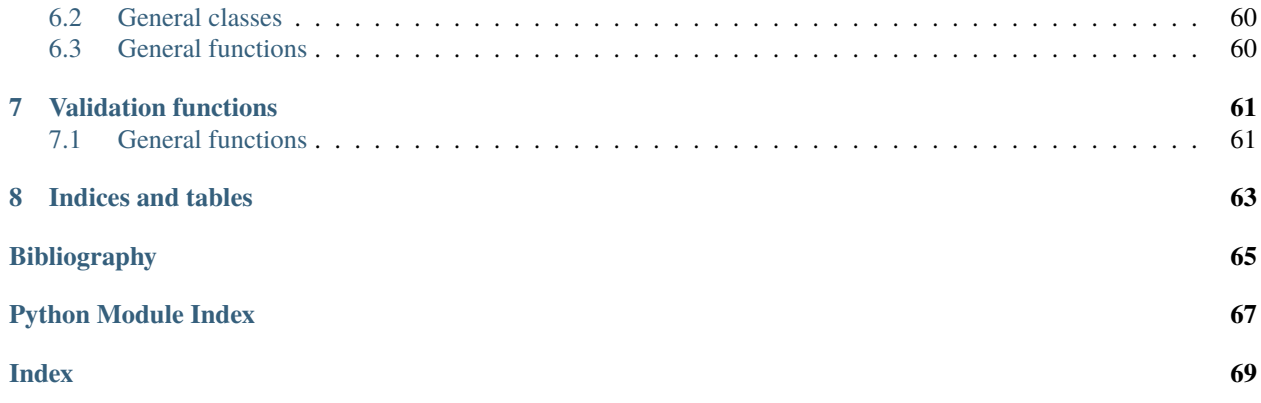

This is a library dedicated to differential privacy and machine learning. Its purpose is to allow experimentation, simulation, and implementation of differentially private models using a common codebase and building blocks.

# **CHAPTER**

# **ONE**

# DIFFPRIVLIB.ACCOUNTANT

<span id="page-6-0"></span>Privacy budget accountant for differential privacy

# <span id="page-6-1"></span>**1.1 Base class**

<span id="page-6-2"></span>class diffprivlib.accountant.BudgetAccountant(*epsilon=inf*, *delta=1.0*, *slack=0.0*, *spent\_budget=None*) Privacy budget accountant for differential privacy.

This class creates a privacy budget accountant to track privacy spend across queries and other data accesses. Once initialised, the BudgetAccountant stores each privacy spend and iteratively updates the total budget spend, raising an error when the budget ceiling (if specified) is exceeded. The accountant can be initialised without any maximum budget, to enable users track the total privacy spend of their actions without hindrance.

Diffprivlib functions can make use of a BudgetAccountant in three different ways (see examples for more details):

- Passed as an accountant parameter to the function (e.g., mean(..., accountant=acc))
- Set as the default using the set\_default() method (all subsequent diffprivlib functions will use the accountant by default)
- As a context manager using a with statement (the accountant is used for that block of code)

Implements the accountant rules as given in [\[KOV17\]](#page-68-1).

#### **Parameters**

- epsilon  $(f$ *loat* $, default:  $infinity)$  Epsilon budget ceiling of the accountant.$
- delta ([float,](https://docs.python.org/3/library/functions.html#float) default:  $1.0$ ) Delta budget ceiling of the accountant.
- slack  $(f$ *loat* $, default:  $0.0$ ) Slack allowed in delta spend. Greater slack may reduce$ the overall epsilon spend.
- spent\_budget (list of tuples of the form (epsilon, delta), optional) List of tuples of pre-existing budget spends. Allows for a new accountant to be initialised with spends extracted from a previous instance.

#### epsilon

Epsilon budget ceiling of the accountant.

**Type** [float](https://docs.python.org/3/library/functions.html#float)

#### delta

Delta budget ceiling of the accountant.

**Type** [float](https://docs.python.org/3/library/functions.html#float)

#### slack

The accountant's slack. Can be modified at runtime, subject to the privacy budget not being exceeded.

**Type** [float](https://docs.python.org/3/library/functions.html#float)

#### spent\_budget

The list of privacy spends recorded by the accountant. Can be used in the initialisation of a new accountant.

**Type** list of tuples of the form (epsilon, delta)

### **Examples**

A BudgetAccountant is typically passed to diffprivlib functions as an accountant parameter. If epsilon and delta are not set, the accountant has an infinite budget by default, allowing you to track privacy spend without imposing a hard limit. By allowing a slack in the budget calculation, the overall epsilon privacy spend can be reduced (at the cost of extra delta spend).

```
>>> import diffprivlib as dp
>>> from numpy.random import random
>>> X = random(100)
\gg acc = dp.BudgetAccountant(epsilon=1.5, delta=0)
\gg dp.tools.mean(X, bounds=(0, 1), accountant=acc)
0.4547006207923884
>>> acc.total()
(epsilon=1.0, delta=0)
\gg dp.tools.std(X, bounds=(0, 1), epsilon=0.25, accountant=acc)
0.2630216611181259
>>> acc.total()
(epsilon=1.25, delta=0)
```

```
\gg acc2 = dp.BudgetAccountant() # infinite budget
>>> first_half = dp.tools.mean(X[:50], epsilon=0.25, bounds=(0, 1), accountant=acc2)
>>> last_half = dp.tools.mean(X[50:], epsilon=0.25, bounds=(0, 1), accountant=acc2)
>>> acc2.total()
(epsilon=0.5, delta=0)
>>> acc2.remaining()
(epsilon=inf, delta=1.0)
```

```
>>> acc3 = dp.BudgetAccountant(slack=1e-3)
\gg for i in range(20):
... dp.tools.mean(X, epsilon=0.05, bounds=(0, 1), accountant=acc3)
>>> acc3.total() # Slack has reduced the epsilon spend by almost 25%
(epsilon=0.7613352285668463, delta=0.001)
```
Using set\_default(), an accountant is used by default in all diffprivlib functions in that script. Accountants also act as context managers, allowing for use in a with statement. Passing an accountant as a parameter overrides all other methods.

```
>>> acc4 = dp.BudgetAccountant()
>>> acc4.set_default()
BudgetAccountant()
>> Y = random((100, 2)) - 0.5>>> clf = dp.models.PCA(1, centered=True, data_norm=1.4)
\gg clf.fit(Y)
```
(continues on next page)

(continued from previous page)

```
PCA(accountant=BudgetAccountant(spent_budget=[(1.0, 0)]), centered=True, copy=True,␣
˓→data_norm=1.4, epsilon=1.0,
n_components=1, random_state=None, bounds=None, whiten=False)
>>> acc4.total()
(epsilon=1.0, delta=0)
```

```
>>> with dp.BudgetAccountant() as acc5:
\ldots dp.tools.mean(Y, bounds=(0, 1), epsilon=1/3)
>>> acc5.total()
(epsilon=0.3333333333333333, delta=0)
```
### **References**

#### check(*epsilon*, *delta*)

Checks if the provided (epsilon,delta) can be spent without exceeding the accountant's budget ceiling.

#### **Parameters**

- epsilon  $(f$ loat) Epsilon budget spend to check.
- delta  $(fload)$  Delta budget spend to check.

**Returns** True if the budget can be spent, otherwise a [BudgetError](#page-62-2) is raised.

#### **Return type** [bool](https://docs.python.org/3/library/functions.html#bool)

**Raises** [BudgetError](#page-62-2) – If the specified budget spend will result in the budget ceiling being exceeded.

### static load\_default(*accountant*)

Loads the default privacy budget accountant if none is supplied, otherwise checks that the supplied accountant is a BudgetAccountant class.

An accountant can be set as the default using the *set\_default()* method. If no default has been set, a default is created.

- **Parameters accountant** ([BudgetAccountant](#page-6-2) or [None](https://docs.python.org/3/library/constants.html#None)) The supplied budget accountant. If None, the default accountant is returned.
- **Returns default** Returns a working BudgetAccountant, either the supplied *accountant* or the existing default.

#### **Return type** *[BudgetAccountant](#page-6-2)*

#### static pop\_default()

Pops the default BudgetAccountant from the class and returns it to the user.

**Returns default** – Returns the existing default BudgetAccountant.

#### **Return type** *[BudgetAccountant](#page-6-2)*

#### remaining(*k=1*)

Calculates the budget that remains to be spent.

Calculates the privacy budget that can be spent on *k* queries. Spending this budget on *k* queries will match the budget ceiling, assuming no floating point errors.

```
Parameters \mathbf{k}int, default: 1) – The number of queries for which to calculate the remain-
   ing budget.
```
#### **Returns**

- **epsilon** (*float*) Total epsilon spend remaining for *k* queries.
- **delta** (*float*) Total delta spend remaining for *k* queries.

# set\_default()

Sets the current accountant to be the default when running functions and queries with diffprivlib.

#### **Returns self**

**Return type** *[BudgetAccountant](#page-6-2)*

### spend(*epsilon*, *delta*)

Spend the given privacy budget.

Instructs the accountant to spend the given epsilon and delta privacy budget, while ensuring the target budget is not exceeded.

#### **Parameters**

- epsilon  $(fload)$  Epsilon privacy budget to spend.
- delta  $(fload)$  Delta privacy budget to spend.

#### **Returns self**

**Return type** *[BudgetAccountant](#page-6-2)*

### total(*spent\_budget=None*, *slack=None*)

Returns the total current privacy spend.

*spent\_budget* and *slack* can be specified as parameters, otherwise the class values will be used.

#### **Parameters**

- spent\_budget (list of tuples of the form (epsilon, delta), optional) – List of tuples of budget spends. If not provided, the accountant's spends will be used.
- slack  $(f$ *loat* $,  $optional)$  Slack in delta for composition. If not provided, the accoun$ tant's slack will be used.

### **Returns**

- **epsilon** (*float*) Total epsilon spend.
- **delta** (*float*) Total delta spend.

# **CHAPTER**

**TWO**

# DIFFPRIVLIB.MECHANISMS

<span id="page-10-0"></span>Basic mechanisms for achieving differential privacy, the basic building blocks of the library.

# <span id="page-10-1"></span>**2.1 Base classes**

### <span id="page-10-3"></span>class diffprivlib.mechanisms.DPMachine

Parent class for *[DPMechanism](#page-10-2)* and *[DPTransformer](#page-26-2)*, providing and specifying basic functionality.

#### copy()

Produces a copy of the class.

**Returns self** – Returns the copy.

**Return type** class

#### abstract randomise(*value*)

Randomise *value* with the mechanism.

**Parameters value** ([int](https://docs.python.org/3/library/functions.html#int) or [float](https://docs.python.org/3/library/functions.html#float) or [str](https://docs.python.org/3/library/stdtypes.html#str) or method) – The value to be randomised.

**Returns** The randomised value, same type as *value*.

**Return type** [int](https://docs.python.org/3/library/functions.html#int) or [float](https://docs.python.org/3/library/functions.html#float) or [str](https://docs.python.org/3/library/stdtypes.html#str) or method

#### <span id="page-10-2"></span>class diffprivlib.mechanisms.DPMechanism(*\**, *epsilon*, *delta*)

Abstract base class for all mechanisms. Instantiated from [DPMachine](#page-10-3).

#### **Parameters**

- epsilon  $(f$ loat) Privacy parameter  $\epsilon$  for the mechanism. Must be in [0,  $\infty$ ].
- delta ([float](https://docs.python.org/3/library/functions.html#float)) Privacy parameter  $\delta$  for the mechanism. Must be in [0, 1]. Cannot be simultaneously zero with epsilon.

# bias(*value*)

Returns the bias of the mechanism at a given *value*.

**Parameters value** ([int](https://docs.python.org/3/library/functions.html#int) or [float](https://docs.python.org/3/library/functions.html#float)) – The value at which the bias of the mechanism is sought.

**Returns bias** – The bias of the mechanism at *value* if defined, *None* otherwise.

**Return type** [float](https://docs.python.org/3/library/functions.html#float) or [None](https://docs.python.org/3/library/constants.html#None)

#### copy()

Produces a copy of the class.

**Returns self** – Returns the copy.

**Return type** class

#### mse(*value*)

Returns the mean squared error (MSE) of the mechanism at a given *value*.

**Parameters** value ([int](https://docs.python.org/3/library/functions.html#int) or [float](https://docs.python.org/3/library/functions.html#float)) – The value at which the MSE of the mechanism is sought.

**Returns bias** – The MSE of the mechanism at *value* if defined, *None* otherwise.

**Return type** [float](https://docs.python.org/3/library/functions.html#float) or [None](https://docs.python.org/3/library/constants.html#None)

#### abstract randomise(*value*)

Randomise *value* with the mechanism.

**Parameters value** ([int](https://docs.python.org/3/library/functions.html#int) or [float](https://docs.python.org/3/library/functions.html#float) or [str](https://docs.python.org/3/library/stdtypes.html#str) or method) – The value to be randomised.

**Returns** The randomised value, same type as *value*.

**Return type** [int](https://docs.python.org/3/library/functions.html#int) or [float](https://docs.python.org/3/library/functions.html#float) or [str](https://docs.python.org/3/library/stdtypes.html#str) or method

#### variance(*value*)

Returns the variance of the mechanism at a given *value*.

**Parameters value** ([int](https://docs.python.org/3/library/functions.html#int) or [float](https://docs.python.org/3/library/functions.html#float)) – The value at which the variance of the mechanism is sought.

**Returns bias** – The variance of the mechanism at *value* if defined, *None* otherwise.

**Return type** [float](https://docs.python.org/3/library/functions.html#float) or [None](https://docs.python.org/3/library/constants.html#None)

class diffprivlib.mechanisms.TruncationAndFoldingMixin(*\**, *lower*, *upper*)

Mixin for truncating or folding the outputs of a mechanism. Must be instantiated with a [DPMechanism](#page-10-2).

#### **Parameters**

- lower  $(fload)$  The lower bound of the mechanism.
- upper  $(fload)$  The upper bound of the mechanism.

# <span id="page-11-0"></span>**2.2 Binary mechanism**

<span id="page-11-1"></span>class diffprivlib.mechanisms.Binary(*\**, *epsilon*, *value0*, *value1*)

The classic binary mechanism in differential privacy.

Given a binary input value, the mechanism randomly decides to flip to the other binary value or not, in order to satisfy differential privacy.

Paper link: <https://arxiv.org/pdf/1612.05568.pdf>

- epsilon  $(f$ loat) Privacy parameter  $\epsilon$  for the mechanism. Must be in [0,  $\infty$ ].
- **value0**  $(str) 0$  $(str) 0$  $(str) 0$ th binary label.
- value1  $(str)$  $(str)$  $(str)$  1st binary label. Cannot be the same as value0.

**Notes**

• The binary attributes, known as *labels*, must be specified as strings. If non-string labels are required (e.g. integer-valued labels), a [DPTransformer](#page-26-2) can be used (e.g. [IntToString](#page-27-1)).

randomise(*value*)

Randomise *value* with the mechanism.

**Parameters value** ([str](https://docs.python.org/3/library/stdtypes.html#str)) – The value to be randomised.

**Returns** The randomised value.

**Return type** [str](https://docs.python.org/3/library/stdtypes.html#str)

# <span id="page-12-0"></span>**2.3 Bingham mechanism**

```
class diffprivlib.mechanisms.Bingham(*, epsilon, sensitivity=1.0)
```
The Bingham mechanism in differential privacy.

Used to estimate the first eigenvector (associated with the largest eigenvalue) of a covariance matrix.

Paper link: <http://eprints.whiterose.ac.uk/123206/7/simbingham8.pdf>

#### **Parameters**

- epsilon (*[float](https://docs.python.org/3/library/functions.html#float)*) Privacy parameter  $\epsilon$  for the mechanism. Must be in  $(0, \infty]$ .
- sensitivity ([float,](https://docs.python.org/3/library/functions.html#float)  $default: 1)$  The sensitivity of the mechanism. Must be in [0, ∞).

randomise(*value*)

Randomise *value* with the mechanism.

**Parameters value** (numpy array) – The data to be randomised.

**Returns** The randomised eigenvector.

**Return type** numpy array

# <span id="page-12-1"></span>**2.4 Exponential mechanisms**

<span id="page-12-2"></span>class diffprivlib.mechanisms.Exponential(*\**, *epsilon*, *sensitivity*, *utility*, *candidates=None*,

*measure=None*)

The exponential mechanism for achieving differential privacy on candidate selection, as first proposed by Mc-Sherry and Talwar.

The exponential mechanism achieves differential privacy by randomly choosing a candidate subject to candidate utility scores, with greater probability given to higher-utility candidates.

Paper link: <https://www.cs.drexel.edu/~greenie/privacy/mdviadp.pdf>

- epsilon  $(f$ loat) Privacy parameter  $\epsilon$  for the mechanism. Must be in  $(0, \infty]$ .
- sensitivity  $(float)$  $(float)$  $(float)$  The sensitivity in utility values to a change in a datapoint in the underlying dataset.
- utility  $(list) A$  $(list) A$  $(list) A$  list of non-negative utility values for each candidate.
- candidates  $(iist, optional) An optional list of candidate labels. If omitted, the zero$ indexed list  $[0, 1, \ldots, n]$  is used.
- measure  $(list, optimal)$  $(list, optimal)$  $(list, optimal)$  An optional list of measures for each candidate. If omitted, a uniform measure is used.

### randomise(*value=None*)

Select a candidate with differential privacy.

**Parameters** value ([None](https://docs.python.org/3/library/constants.html#None)) – Ignored.

**Returns** The randomised candidate.

**Return type** [int](https://docs.python.org/3/library/functions.html#int) or other

### class diffprivlib.mechanisms.ExponentialCategorical(*\**, *epsilon*, *utility\_list*)

The exponential mechanism for achieving differential privacy on categorical inputs, as first proposed by McSherry and Talwar.

The exponential mechanism achieves differential privacy by randomly choosing an output value for a given input value, with greater probability given to values 'closer' to the input, as measured by a given utility function.

Paper link: <https://www.cs.drexel.edu/~greenie/privacy/mdviadp.pdf>

#### **Parameters**

- epsilon  $(f$ loat) Privacy parameter  $\epsilon$  for the mechanism. Must be in  $(0, \infty]$ .
- utility\_list (list of tuples) The utility list of the mechanism. Must be specified as a list of tuples, of the form ("value1", "value2", utility), where each *value* is a string and *utility* is a strictly positive float. A *utility* must be specified for every pair of values given in the *utility\_list*.

# randomise(*value*)

Randomise *value* with the mechanism.

**Parameters value** ([str](https://docs.python.org/3/library/stdtypes.html#str)) – The value to be randomised.

**Returns** The randomised value.

# **Return type** [str](https://docs.python.org/3/library/stdtypes.html#str)

# class diffprivlib.mechanisms.ExponentialHierarchical(*\**, *epsilon*, *hierarchy*)

Adaptation of the exponential mechanism to hierarchical data. Simplifies the process of specifying utility values, as the values can be inferred from the hierarchy.

- epsilon  $(fload)$  Privacy parameter  $\epsilon$  for the mechanism. Must be in  $(0, \infty]$ .
- hierarchy (nested list of str) The hierarchy as specified as a nested list of string. Each string must be a leaf node, and each leaf node must lie at the same depth in the hierarchy.

### **Examples**

Example hierarchies:

```
\gg flat_hierarchy = ["A", "B", "C", "D", "E"]
\gg nested_hierarchy = [["A"], ["B"], ["C"], ["D", "E"]]
```
#### randomise(*value*)

Randomise *value* with the mechanism.

**Parameters value** ([str](https://docs.python.org/3/library/stdtypes.html#str)) – The value to be randomised.

**Returns** The randomised value.

**Return type** [str](https://docs.python.org/3/library/stdtypes.html#str)

class diffprivlib.mechanisms.PermuteAndFlip(*\**, *epsilon*, *sensitivity*, *utility*, *candidates=None*)

The permute and flip mechanism for achieving differential privacy on candidate selection, as first proposed by McKenna and Sheldon.

The permute and flip mechanism is an alternative to the exponential mechanism, and achieves differential privacy by randomly choosing a candidate subject to candidate utility scores, with greater probability given to higherutility candidates.

Paper link: <https://arxiv.org/pdf/2010.12603.pdf>

### **Parameters**

- epsilon ([float](https://docs.python.org/3/library/functions.html#float)) Privacy parameter  $\epsilon$  for the mechanism. Must be in  $(0, \infty)$ .
- sensitivity  $(f$ loat) The sensitivity in utility values to a change in a datapoint in the underlying dataset.
- utility  $(list) A$  $(list) A$  $(list) A$  list of non-negative utility values for each candidate.
- candidates ( $list$ , optional) An optional list of candidate labels. If omitted, the zeroindexed list  $[0, 1, \ldots, n]$  is used.

#### randomise(*value=None*)

Select a candidate with differential privacy.

**Parameters** value ([None](https://docs.python.org/3/library/constants.html#None)) – Ignored.

**Returns** The randomised candidate.

**Return type** [int](https://docs.python.org/3/library/functions.html#int) or other

# <span id="page-14-0"></span>**2.5 Gaussian mechanisms**

class diffprivlib.mechanisms.Gaussian(*\**, *epsilon*, *delta*, *sensitivity*)

The Gaussian mechanism in differential privacy.

As first proposed by Dwork and Roth in "The algorithmic foundations of differential privacy".

Paper link: <https://www.nowpublishers.com/article/DownloadSummary/TCS-042>

- epsilon  $(fload)$  Privacy parameter  $\epsilon$  for the mechanism. Must be in  $(0, 1]$ . For epsilon > 1, use [GaussianAnalytic](#page-15-0).
- delta ([float](https://docs.python.org/3/library/functions.html#float)) Privacy parameter  $\delta$  for the mechanism. Must be in (0, 1].

• sensitivity ([float](https://docs.python.org/3/library/functions.html#float)) – The sensitivity of the mechanism. Must be in [0,  $\infty$ ).

#### bias(*value*)

Returns the bias of the mechanism at a given *value*.

**Parameters value** ([int](https://docs.python.org/3/library/functions.html#int) or [float](https://docs.python.org/3/library/functions.html#float)) – The value at which the bias of the mechanism is sought.

**Returns bias** – The bias of the mechanism at *value*.

**Return type** [float](https://docs.python.org/3/library/functions.html#float) or [None](https://docs.python.org/3/library/constants.html#None)

# mse(*value*)

Returns the mean squared error (MSE) of the mechanism at a given *value*.

**Parameters value** ([int](https://docs.python.org/3/library/functions.html#int) or [float](https://docs.python.org/3/library/functions.html#float)) – The value at which the MSE of the mechanism is sought.

**Returns bias** – The MSE of the mechanism at *value* if defined, *None* otherwise.

**Return type** [float](https://docs.python.org/3/library/functions.html#float) or [None](https://docs.python.org/3/library/constants.html#None)

### randomise(*value*)

Randomise *value* with the mechanism.

**Parameters value** (*[float](https://docs.python.org/3/library/functions.html#float)*) – The value to be randomised.

**Returns** The randomised value.

**Return type** [float](https://docs.python.org/3/library/functions.html#float)

#### variance(*value*)

Returns the variance of the mechanism at a given *value*.

**Parameters** value (*[float](https://docs.python.org/3/library/functions.html#float)*) – The value at which the variance of the mechanism is sought.

**Returns bias** – The variance of the mechanism at *value*.

#### **Return type** [float](https://docs.python.org/3/library/functions.html#float)

<span id="page-15-0"></span>class diffprivlib.mechanisms.GaussianAnalytic(*\**, *epsilon*, *delta*, *sensitivity*) The analytic Gaussian mechanism in differential privacy.

As first proposed by Balle and Wang in "Improving the Gaussian Mechanism for Differential Privacy: Analytical Calibration and Optimal Denoising".

Paper link: <https://arxiv.org/pdf/1805.06530.pdf>

#### **Parameters**

- epsilon  $(f$ loat) Privacy parameter  $\epsilon$  for the mechanism. Must be in  $(0, \infty]$ .
- delta  $(f$ loat) Privacy parameter  $\delta$  for the mechanism. Must be in  $(0, 1]$ .
- sensitivity  $(f$ loat) The sensitivity of the mechanism. Must be in  $[0, \infty)$ .

#### bias(*value*)

Returns the bias of the mechanism at a given *value*.

**Parameters value** ([int](https://docs.python.org/3/library/functions.html#int) or [float](https://docs.python.org/3/library/functions.html#float)) – The value at which the bias of the mechanism is sought.

**Returns bias** – The bias of the mechanism at *value*.

**Return type** [float](https://docs.python.org/3/library/functions.html#float) or [None](https://docs.python.org/3/library/constants.html#None)

#### mse(*value*)

Returns the mean squared error (MSE) of the mechanism at a given *value*.

**Parameters** value ([int](https://docs.python.org/3/library/functions.html#int) or [float](https://docs.python.org/3/library/functions.html#float)) – The value at which the MSE of the mechanism is sought.

**Returns bias** – The MSE of the mechanism at *value* if defined, *None* otherwise.

**Return type** [float](https://docs.python.org/3/library/functions.html#float) or [None](https://docs.python.org/3/library/constants.html#None)

randomise(*value*)

Randomise *value* with the mechanism.

**Parameters value** (*[float](https://docs.python.org/3/library/functions.html#float)*) – The value to be randomised.

**Returns** The randomised value.

**Return type** [float](https://docs.python.org/3/library/functions.html#float)

### variance(*value*)

Returns the variance of the mechanism at a given *value*.

**Parameters value** ([float](https://docs.python.org/3/library/functions.html#float)) – The value at which the variance of the mechanism is sought.

**Returns bias** – The variance of the mechanism at *value*.

**Return type** [float](https://docs.python.org/3/library/functions.html#float)

class diffprivlib.mechanisms.GaussianDiscrete(*\**, *epsilon*, *delta*, *sensitivity=1*) The Discrete Gaussian mechanism in differential privacy.

As proposed by Canonne, Kamath and Steinke, re-purposed for approximate  $(\epsilon, \delta)$ -differential privacy.

Paper link: <https://arxiv.org/pdf/2004.00010.pdf>

#### **Parameters**

- epsilon ([float](https://docs.python.org/3/library/functions.html#float)) Privacy parameter  $\epsilon$  for the mechanism. Must be in  $(0, \infty)$ .
- delta ([float](https://docs.python.org/3/library/functions.html#float)) Privacy parameter  $\delta$  for the mechanism. Must be in (0, 1].
- sensitivity ([int,](https://docs.python.org/3/library/functions.html#int) default:  $1$ ) The sensitivity of the mechanism. Must be in [0, ∞).

#### bias(*value*)

Returns the bias of the mechanism at a given *value*.

**Parameters value** ([int](https://docs.python.org/3/library/functions.html#int) or [float](https://docs.python.org/3/library/functions.html#float)) – The value at which the bias of the mechanism is sought.

**Returns bias** – The bias of the mechanism at *value*.

**Return type** [float](https://docs.python.org/3/library/functions.html#float) or [None](https://docs.python.org/3/library/constants.html#None)

#### randomise(*value*)

Randomise *value* with the mechanism.

**Parameters value**  $(int)$  $(int)$  $(int)$  – The value to be randomised.

**Returns** The randomised value.

**Return type** [int](https://docs.python.org/3/library/functions.html#int)

# <span id="page-16-0"></span>**2.6 Geometric mechanisms**

<span id="page-16-1"></span>class diffprivlib.mechanisms.Geometric(*\**, *epsilon*, *sensitivity=1*)

The classic geometric mechanism for differential privacy, as first proposed by Ghosh, Roughgarden and Sundararajan. Extended to allow for non-unity sensitivity.

Paper link: <https://arxiv.org/pdf/0811.2841.pdf>

**Parameters**

• epsilon  $(f$ loat) – Privacy parameter  $\epsilon$  for the mechanism. Must be in  $(0, \infty]$ .

• sensitivity ([float,](https://docs.python.org/3/library/functions.html#float)  $default: 1)$  – The sensitivity of the mechanism. Must be in [0, ∞).

#### bias(*value*)

Returns the bias of the mechanism at a given *value*.

**Parameters value** ([int](https://docs.python.org/3/library/functions.html#int) or [float](https://docs.python.org/3/library/functions.html#float)) – The value at which the bias of the mechanism is sought.

**Returns bias** – The bias of the mechanism at *value* if defined, *None* otherwise.

**Return type** [float](https://docs.python.org/3/library/functions.html#float) or [None](https://docs.python.org/3/library/constants.html#None)

#### mse(*value*)

Returns the mean squared error (MSE) of the mechanism at a given *value*.

**Parameters value** ([int](https://docs.python.org/3/library/functions.html#int) or [float](https://docs.python.org/3/library/functions.html#float)) – The value at which the MSE of the mechanism is sought.

**Returns bias** – The MSE of the mechanism at *value* if defined, *None* otherwise.

**Return type** [float](https://docs.python.org/3/library/functions.html#float) or [None](https://docs.python.org/3/library/constants.html#None)

#### randomise(*value*)

Randomise *value* with the mechanism.

**Parameters value** ([int](https://docs.python.org/3/library/functions.html#int)) – The value to be randomised.

**Returns** The randomised value.

**Return type** [int](https://docs.python.org/3/library/functions.html#int)

#### variance(*value*)

Returns the variance of the mechanism at a given *value*.

**Parameters value** ([int](https://docs.python.org/3/library/functions.html#int) or [float](https://docs.python.org/3/library/functions.html#float)) – The value at which the variance of the mechanism is sought.

**Returns bias** – The variance of the mechanism at *value* if defined, *None* otherwise.

**Return type** [float](https://docs.python.org/3/library/functions.html#float) or [None](https://docs.python.org/3/library/constants.html#None)

#### <span id="page-17-0"></span>class diffprivlib.mechanisms.GeometricTruncated(*\**, *epsilon*, *sensitivity=1*, *lower*, *upper*)

The truncated geometric mechanism, where values that fall outside a pre-described range are mapped back to the closest point within the range.

# **Parameters**

- epsilon ([float](https://docs.python.org/3/library/functions.html#float)) Privacy parameter  $\epsilon$  for the mechanism. Must be in  $(0, \infty)$ .
- sensitivity ([float,](https://docs.python.org/3/library/functions.html#float) default:  $1$ ) The sensitivity of the mechanism. Must be in [0, ∞).
- **lower**  $(int)$  $(int)$  $(int)$  The lower bound of the mechanism.
- upper  $(int)$  $(int)$  $(int)$  The upper bound of the mechanism.

#### randomise(*value*)

Randomise *value* with the mechanism.

**Parameters value** ([int](https://docs.python.org/3/library/functions.html#int)) – The value to be randomised.

**Returns** The randomised value.

#### **Return type** [int](https://docs.python.org/3/library/functions.html#int)

class diffprivlib.mechanisms.GeometricFolded(*\**, *epsilon*, *sensitivity=1*, *lower*, *upper*)

The folded geometric mechanism, where values outside a pre-described range are folded back toward the domain around the closest point within the domain. Half-integer bounds are permitted.

#### **Parameters**

- epsilon  $(fload)$  Privacy parameter  $\epsilon$  for the mechanism. Must be in  $(0, \infty]$ .
- sensitivity ([float,](https://docs.python.org/3/library/functions.html#float)  $default: 1)$  The sensitivity of the mechanism. Must be in [0, ∞).
- lower ([int](https://docs.python.org/3/library/functions.html#int) or  $f$ loat) The lower bound of the mechanism. Must be integer or halfinteger -valued.
- upper ([int](https://docs.python.org/3/library/functions.html#int) or  $fload$ ) The upper bound of the mechanism. Must be integer or halfinteger -valued.

### randomise(*value*)

Randomise *value* with the mechanism.

**Parameters value** ([int](https://docs.python.org/3/library/functions.html#int)) – The value to be randomised.

**Returns** The randomised value.

**Return type** [int](https://docs.python.org/3/library/functions.html#int)

# <span id="page-18-0"></span>**2.7 Laplace mechanisms**

<span id="page-18-1"></span>class diffprivlib.mechanisms.Laplace(*\**, *epsilon*, *delta=0.0*, *sensitivity*)

The classic Laplace mechanism in differential privacy, as first proposed by Dwork, McSherry, Nissim and Smith.

Paper link: [https://link.springer.com/content/pdf/10.1007/11681878\\_14.pdf](https://link.springer.com/content/pdf/10.1007/11681878_14.pdf)

Includes extension to (relaxed)  $(\epsilon, \delta)$ -differential privacy, as proposed by Holohan et al.

Paper link: <https://arxiv.org/pdf/1402.6124.pdf>

#### **Parameters**

- epsilon  $(f$ loat) Privacy parameter  $\epsilon$  for the mechanism. Must be in [0,  $\infty$ ].
- delta ([float,](https://docs.python.org/3/library/functions.html#float) default:  $\emptyset$ . $\emptyset$ ) Privacy parameter  $\delta$  for the mechanism. Must be in [0, 1]. Cannot be simultaneously zero with epsilon.
- sensitivity ([float](https://docs.python.org/3/library/functions.html#float)) The sensitivity of the mechanism. Must be in [0,  $\infty$ ).

#### bias(*value*)

Returns the bias of the mechanism at a given *value*.

**Parameters value** ([int](https://docs.python.org/3/library/functions.html#int) or [float](https://docs.python.org/3/library/functions.html#float)) – The value at which the bias of the mechanism is sought.

**Returns bias** – The bias of the mechanism at *value*.

**Return type** [float](https://docs.python.org/3/library/functions.html#float) or [None](https://docs.python.org/3/library/constants.html#None)

#### mse(*value*)

Returns the mean squared error (MSE) of the mechanism at a given *value*.

**Parameters** value ([int](https://docs.python.org/3/library/functions.html#int) or [float](https://docs.python.org/3/library/functions.html#float)) – The value at which the MSE of the mechanism is sought.

**Returns bias** – The MSE of the mechanism at *value* if defined, *None* otherwise.

**Return type** [float](https://docs.python.org/3/library/functions.html#float) or [None](https://docs.python.org/3/library/constants.html#None)

#### randomise(*value*)

Randomise *value* with the mechanism.

**Parameters value** (*[float](https://docs.python.org/3/library/functions.html#float)*) – The value to be randomised.

**Returns** The randomised value.

#### **Return type** [float](https://docs.python.org/3/library/functions.html#float)

### variance(*value*)

Returns the variance of the mechanism at a given *value*.

**Parameters value** ([float](https://docs.python.org/3/library/functions.html#float)) – The value at which the variance of the mechanism is sought.

**Returns bias** – The variance of the mechanism at *value*.

#### **Return type** [float](https://docs.python.org/3/library/functions.html#float)

class diffprivlib.mechanisms.LaplaceTruncated(*\**, *epsilon*, *delta=0.0*, *sensitivity*, *lower*, *upper*) The truncated Laplace mechanism, where values outside a pre-described domain are mapped to the closest point within the domain.

#### **Parameters**

- epsilon  $(f$ loat) Privacy parameter  $\epsilon$  for the mechanism. Must be in [0,  $\infty$ ].
- delta ([float,](https://docs.python.org/3/library/functions.html#float) default:  $0.0$ ) Privacy parameter  $\delta$  for the mechanism. Must be in [0, 1]. Cannot be simultaneously zero with epsilon.
- sensitivity ([float](https://docs.python.org/3/library/functions.html#float)) The sensitivity of the mechanism. Must be in [0,  $\infty$ ).
- lower  $(fload)$  The lower bound of the mechanism.
- upper  $(fload)$  The upper bound of the mechanism.

#### bias(*value*)

Returns the bias of the mechanism at a given *value*.

**Parameters value** ([int](https://docs.python.org/3/library/functions.html#int) or [float](https://docs.python.org/3/library/functions.html#float)) – The value at which the bias of the mechanism is sought.

**Returns bias** – The bias of the mechanism at *value*.

**Return type** [float](https://docs.python.org/3/library/functions.html#float) or [None](https://docs.python.org/3/library/constants.html#None)

#### mse(*value*)

Returns the mean squared error (MSE) of the mechanism at a given *value*.

**Parameters** value ([int](https://docs.python.org/3/library/functions.html#int) or [float](https://docs.python.org/3/library/functions.html#float)) – The value at which the MSE of the mechanism is sought.

**Returns bias** – The MSE of the mechanism at *value* if defined, *None* otherwise.

**Return type** [float](https://docs.python.org/3/library/functions.html#float) or [None](https://docs.python.org/3/library/constants.html#None)

#### randomise(*value*)

Randomise *value* with the mechanism.

**Parameters value** (*[float](https://docs.python.org/3/library/functions.html#float)*) – The value to be randomised.

**Returns** The randomised value.

#### **Return type** [float](https://docs.python.org/3/library/functions.html#float)

#### variance(*value*)

Returns the variance of the mechanism at a given *value*.

**Parameters value** (*[float](https://docs.python.org/3/library/functions.html#float)*) – The value at which the variance of the mechanism is sought.

**Returns bias** – The variance of the mechanism at *value*.

<span id="page-19-0"></span>**Return type** [float](https://docs.python.org/3/library/functions.html#float)

class diffprivlib.mechanisms.LaplaceBoundedDomain(*\**, *epsilon*, *delta=0.0*, *sensitivity*, *lower*, *upper*) The bounded Laplace mechanism on a bounded domain. The mechanism draws values directly from the domain, without any post-processing.

#### **Parameters**

- epsilon ([float](https://docs.python.org/3/library/functions.html#float)) Privacy parameter  $\epsilon$  for the mechanism. Must be in [0,  $\infty$ ].
- delta ([float,](https://docs.python.org/3/library/functions.html#float) default:  $0.0$ ) Privacy parameter  $\delta$  for the mechanism. Must be in [0, 1]. Cannot be simultaneously zero with epsilon.
- sensitivity  $(f$ loat) The sensitivity of the mechanism. Must be in  $[0, \infty)$ .
- **lower**  $(f$ loat) The lower bound of the mechanism.
- upper  $(fload)$  The upper bound of the mechanism.

#### bias(*value*)

Returns the bias of the mechanism at a given *value*.

**Parameters value** ([int](https://docs.python.org/3/library/functions.html#int) or [float](https://docs.python.org/3/library/functions.html#float)) – The value at which the bias of the mechanism is sought.

**Returns bias** – The bias of the mechanism at *value*.

**Return type** [float](https://docs.python.org/3/library/functions.html#float) or [None](https://docs.python.org/3/library/constants.html#None)

#### effective\_epsilon()

Gets the effective epsilon of the mechanism, only for strict  $\epsilon$ -differential privacy. Returns None if  $\delta$  is non-zero.

**Returns** The effective  $\epsilon$  parameter of the mechanism. Returns None if *delta* is non-zero.

#### **Return type** [float](https://docs.python.org/3/library/functions.html#float)

#### mse(*value*)

Returns the mean squared error (MSE) of the mechanism at a given *value*.

**Parameters value** ([int](https://docs.python.org/3/library/functions.html#int) or [float](https://docs.python.org/3/library/functions.html#float)) – The value at which the MSE of the mechanism is sought.

**Returns bias** – The MSE of the mechanism at *value* if defined, *None* otherwise.

**Return type** [float](https://docs.python.org/3/library/functions.html#float) or [None](https://docs.python.org/3/library/constants.html#None)

#### randomise(*value*)

Randomise *value* with the mechanism.

**Parameters value** (*[float](https://docs.python.org/3/library/functions.html#float)*) – The value to be randomised.

**Returns** The randomised value.

#### **Return type** [float](https://docs.python.org/3/library/functions.html#float)

#### variance(*value*)

Returns the variance of the mechanism at a given *value*.

**Parameters value**  $(f$ loat) – The value at which the variance of the mechanism is sought.

**Returns bias** – The variance of the mechanism at *value*.

#### **Return type** [float](https://docs.python.org/3/library/functions.html#float)

#### <span id="page-20-0"></span>class diffprivlib.mechanisms.LaplaceBoundedNoise(*\**, *epsilon*, *delta*, *sensitivity*)

The Laplace mechanism with bounded noise, only applicable for approximate differential privacy (delta > 0).

### **Epsilon must be strictly positive,** *epsilon* **> 0.** *delta* **must be strictly in the interval (0, 0.5).**

• For zero *epsilon*, use [Uniform](#page-22-2).

• For zero *delta*, use [Laplace](#page-18-1).

Paper link: <https://arxiv.org/pdf/1810.00877v1.pdf>

### **Parameters**

- epsilon  $(f$ loat) Privacy parameter  $\epsilon$  for the mechanism. Must be in  $(0, \infty]$ .
- delta ([float](https://docs.python.org/3/library/functions.html#float)) Privacy parameter  $\delta$  for the mechanism. Must be in (0, 0.5).
- sensitivity ([float](https://docs.python.org/3/library/functions.html#float)) The sensitivity of the mechanism. Must be in [0,  $\infty$ ).

#### bias(*value*)

Returns the bias of the mechanism at a given *value*.

**Parameters value** ([int](https://docs.python.org/3/library/functions.html#int) or [float](https://docs.python.org/3/library/functions.html#float)) – The value at which the bias of the mechanism is sought.

**Returns bias** – The bias of the mechanism at *value*.

**Return type** [float](https://docs.python.org/3/library/functions.html#float) or [None](https://docs.python.org/3/library/constants.html#None)

### randomise(*value*)

Randomise *value* with the mechanism.

**Parameters value** (*[float](https://docs.python.org/3/library/functions.html#float)*) – The value to be randomised.

**Returns** The randomised value.

#### **Return type** [float](https://docs.python.org/3/library/functions.html#float)

#### class diffprivlib.mechanisms.LaplaceFolded(*\**, *epsilon*, *delta=0.0*, *sensitivity*, *lower*, *upper*)

The folded Laplace mechanism, where values outside a pre-described domain are folded around the domain until they fall within.

#### **Parameters**

- epsilon ([float](https://docs.python.org/3/library/functions.html#float)) Privacy parameter  $\epsilon$  for the mechanism. Must be in [0,  $\infty$ ].
- delta ([float,](https://docs.python.org/3/library/functions.html#float) default:  $0.0$ ) Privacy parameter  $\delta$  for the mechanism. Must be in [0, 1]. Cannot be simultaneously zero with epsilon.
- sensitivity ([float](https://docs.python.org/3/library/functions.html#float)) The sensitivity of the mechanism. Must be in  $[0, \infty)$ .
- Lower  $(fload)$  The lower bound of the mechanism.
- upper  $(fload)$  The upper bound of the mechanism.

#### bias(*value*)

Returns the bias of the mechanism at a given *value*.

**Parameters value** ([int](https://docs.python.org/3/library/functions.html#int) or [float](https://docs.python.org/3/library/functions.html#float)) – The value at which the bias of the mechanism is sought.

**Returns bias** – The bias of the mechanism at *value*.

**Return type** [float](https://docs.python.org/3/library/functions.html#float) or [None](https://docs.python.org/3/library/constants.html#None)

#### randomise(*value*)

Randomise *value* with the mechanism.

**Parameters value** (*[float](https://docs.python.org/3/library/functions.html#float)*) – The value to be randomised.

**Returns** The randomised value.

### **Return type** [float](https://docs.python.org/3/library/functions.html#float)

# <span id="page-22-0"></span>**2.8 Staircase mechanism**

class diffprivlib.mechanisms.Staircase(*\**, *epsilon*, *sensitivity*, *gamma=None*) The staircase mechanism in differential privacy.

The staircase mechanism is an optimisation of the classical Laplace Mechanism ([Laplace](#page-18-1)), described as a "geometric mixture of uniform random variables". Paper link: <https://arxiv.org/pdf/1212.1186.pdf>

#### **Parameters**

- epsilon ([float](https://docs.python.org/3/library/functions.html#float)) Privacy parameter  $\epsilon$  for the mechanism. Must be in  $(0, \infty]$ .
- sensitivity  $(f$ loat) The sensitivity of the mechanism. Must be in  $[0, \infty)$ .
- gamma ([float,](https://docs.python.org/3/library/functions.html#float) default:  $1 / (1 + exp(epsin 2))$ ) Value of the tuning parameter gamma for the mechanism. Must be in [0, 1].

#### bias(*value*)

Returns the bias of the mechanism at a given *value*.

**Parameters value** ([int](https://docs.python.org/3/library/functions.html#int) or [float](https://docs.python.org/3/library/functions.html#float)) – The value at which the bias of the mechanism is sought.

**Returns bias** – The bias of the mechanism at *value*.

**Return type** [float](https://docs.python.org/3/library/functions.html#float) or [None](https://docs.python.org/3/library/constants.html#None)

#### randomise(*value*)

Randomise *value* with the mechanism.

**Parameters value** (*[float](https://docs.python.org/3/library/functions.html#float)*) – The value to be randomised.

**Returns** The randomised value.

**Return type** [float](https://docs.python.org/3/library/functions.html#float)

# <span id="page-22-1"></span>**2.9 Uniform mechanism**

<span id="page-22-2"></span>class diffprivlib.mechanisms.Uniform(*\**, *delta*, *sensitivity*)

The Uniform mechanism in differential privacy.

This emerges as a special case of the *[LaplaceBoundedNoise](#page-20-0)* mechanism when epsilon = 0. Paper link: [https:](https://arxiv.org/pdf/1810.00877.pdf) [//arxiv.org/pdf/1810.00877.pdf](https://arxiv.org/pdf/1810.00877.pdf)

#### **Parameters**

- delta ([float](https://docs.python.org/3/library/functions.html#float)) Privacy parameter  $\delta$  for the mechanism. Must be in (0, 0.5].
- sensitivity ([float](https://docs.python.org/3/library/functions.html#float)) The sensitivity of the mechanism. Must be in [0,  $\infty$ ).

#### bias(*value*)

Returns the bias of the mechanism at a given *value*.

**Parameters value** ([int](https://docs.python.org/3/library/functions.html#int) or [float](https://docs.python.org/3/library/functions.html#float)) – The value at which the bias of the mechanism is sought.

**Returns bias** – The bias of the mechanism at *value*.

**Return type** [float](https://docs.python.org/3/library/functions.html#float) or [None](https://docs.python.org/3/library/constants.html#None)

# randomise(*value*)

Randomise *value* with the mechanism.

**Parameters value** (*[float](https://docs.python.org/3/library/functions.html#float)*) – The value to be randomised.

**Returns** The randomised value.

**Return type** [float](https://docs.python.org/3/library/functions.html#float)

# <span id="page-23-0"></span>**2.10 Vector mechanism**

class diffprivlib.mechanisms.Vector(*\**, *epsilon*, *function\_sensitivity*, *data\_sensitivity=1.0*, *dimension*,

*alpha=0.01*)

The vector mechanism in differential privacy.

The vector mechanism is used when perturbing convex objective functions. Full paper: [http://www.jmlr.org/](http://www.jmlr.org/papers/volume12/chaudhuri11a/chaudhuri11a.pdf) [papers/volume12/chaudhuri11a/chaudhuri11a.pdf](http://www.jmlr.org/papers/volume12/chaudhuri11a/chaudhuri11a.pdf)

#### **Parameters**

- epsilon ([float](https://docs.python.org/3/library/functions.html#float)) Privacy parameter  $\epsilon$  for the mechanism. Must be in  $(0, \infty)$ .
- function\_sensitivity  $(f$ loat) The function sensitivity of the mechanism. Must be in  $[0, \infty)$ .
- data\_sensitivity ([float,](https://docs.python.org/3/library/functions.html#float) default:  $1.0$ ) The data sensitivity of the mechanism. Must be in  $[0, \infty)$ .
- dimension  $(int)$  $(int)$  $(int)$  Function input dimension. This dimension relates to the size of the input vector of the function being considered by the mechanism. This corresponds to the size of the random vector produced by the mechanism. Must be in  $[1, \infty)$ .
- alpha ([float,](https://docs.python.org/3/library/functions.html#float) default:  $0.01$ ) Regularisation parameter. Must be in  $(0, \infty)$ .

#### randomise(*value*)

Randomise *value* with the mechanism.

If *value* is a method of two outputs, they are taken as *f* and *fprime* (i.e., its gradient), and both are perturbed accordingly.

**Parameters** value (method) – The function to be randomised.

**Returns** The randomised method.

**Return type** method

# <span id="page-23-1"></span>**2.11 Wishart mechanism**

#### class diffprivlib.mechanisms.Wishart(*epsilon*, *sensitivity*)

The Wishart mechanism in differential privacy.

Used to achieve differential privacy on 2nd moment matrices.

Paper link: <https://ieeexplore.ieee.org/abstract/document/7472095/>

Deprecated since version 0.4: *Wishart* is deprecated and will be removed in version 0.5. The Wishart mechanism has been shown not to satisfy differential privacy, and its continued use is not recommended.

- epsilon ([float](https://docs.python.org/3/library/functions.html#float)) The value of epsilon for achieving  $(\epsilon, \delta)$ -differential privacy with the mechanism. Must be > 0.
- sensitivity  $(fload)$  The maximum 12-norm of the data. Must be  $>= 0$ .

# randomise(*value*)

Randomise *value* with the mechanism.

Parameters value (numpy array) – The data to be randomised.

**Returns** The randomised array.

**Return type** numpy array

**CHAPTER**

# **THREE**

# DIFFPRIVLIB.MECHANISMS.TRANSFORMS

<span id="page-26-0"></span>Transform wrappers for differential privacy mechanisms to extend their use to alternative data types.

# **Notes**

The naming convention for new transforms is to describe the *pre-transform* action, i.e. the action performed on the data to be ingested by the mechanism. For transforms without a *pre-transform*, the *post-transform* action should be described.

# <span id="page-26-1"></span>**3.1 Base class**

#### <span id="page-26-2"></span>class diffprivlib.mechanisms.transforms.DPTransformer(*parent*)

Base class for DP transformers. DP Transformers are simple wrappers for DP Mechanisms to allow mechanisms to be used with data types and structures outside their scope.

A [DPTransformer](#page-26-2) must be initiated with a [DPMachine](#page-10-3) (either another [DPTransformer](#page-26-2), or a [DPMechanism](#page-10-2)). This allows many instances of *[DPTransformer](#page-26-2)* to be chained together, but the chain must terminate with a [DPMechanism](#page-10-2).

copy()

Produces a copy of the class.

**Returns self** – Returns the copy.

**Return type** class

#### post\_transform(*value*)

Performs no transformation on the output of the mechanism, and is returned as-is.

Parameters value ([float](https://docs.python.org/3/library/functions.html#float) or string) – Mechanism output to be transformed.

**Returns** Transformed output value.

**Return type** [float](https://docs.python.org/3/library/functions.html#float) or string

### pre\_transform(*value*)

Performs no transformation on the input data, and is ingested by the mechanism as-is.

**Parameters value** ([float](https://docs.python.org/3/library/functions.html#float) or string) – Input value to be transformed.

**Returns** Transformed input value

**Return type** [float](https://docs.python.org/3/library/functions.html#float) or string

#### randomise(*value*)

Randomise the given value using the [DPMachine](#page-10-3).

**Parameters value** ([float](https://docs.python.org/3/library/functions.html#float) or string) – Value to be randomised.

**Returns** Randomised value, same type as *value*.

**Return type** [float](https://docs.python.org/3/library/functions.html#float) or string

# <span id="page-27-0"></span>**3.2 Type casting transforms**

#### <span id="page-27-1"></span>class diffprivlib.mechanisms.transforms.IntToString(*parent*)

IntToString DP transformer, for using integer-valued data with string-valued mechanisms.

Useful when using integer-valued data with [Binary](#page-11-1) or [Exponential](#page-12-2).

```
post_transform(value)
```
Transforms the output of the mechanism to be integer-valued.

**Parameters value** ([float](https://docs.python.org/3/library/functions.html#float) or string) – Mechanism output to be transformed.

**Returns** Transformed output value.

**Return type** [int](https://docs.python.org/3/library/functions.html#int)

#### pre\_transform(*value*)

Transforms the input to be string-valued for ingestion by the mechanism.

**Parameters value** (*[float](https://docs.python.org/3/library/functions.html#float) or string*) – Input value to be transformed.

**Returns** Transformed input value

**Return type** string

#### randomise(*value*)

Randomise the given value using the [DPMachine](#page-10-3).

**Parameters value** (*[float](https://docs.python.org/3/library/functions.html#float) or string*) – Value to be randomised.

**Returns** Randomised value, same type as *value*.

**Return type** [float](https://docs.python.org/3/library/functions.html#float) or string

#### class diffprivlib.mechanisms.transforms.StringToInt(*parent*)

StringToInt DP transformer, for using string-valued data with integer-valued mechanisms.

Useful when using ordered, string-valued data with [Geometric](#page-16-1).

#### post\_transform(*value*)

Transforms the output of the mechanism to be string-valued.

Parameters value ([float](https://docs.python.org/3/library/functions.html#float) or string) – Mechanism output to be transformed.

**Returns** Transformed output value.

#### **Return type** string

#### pre\_transform(*value*)

Transforms the input to be integer-valued for ingestion by the mechanism.

**Parameters value** (*[float](https://docs.python.org/3/library/functions.html#float) or string*) – Input value to be transformed.

**Returns** Transformed input value

#### **Return type** [int](https://docs.python.org/3/library/functions.html#int)

#### randomise(*value*)

Randomise the given value using the [DPMachine](#page-10-3).

Parameters value ([float](https://docs.python.org/3/library/functions.html#float) or string) – Value to be randomised.

**Returns** Randomised value, same type as *value*.

**Return type** [float](https://docs.python.org/3/library/functions.html#float) or string

# <span id="page-28-0"></span>**3.3 Other transforms**

```
class diffprivlib.mechanisms.transforms.RoundedInteger(parent)
     Rounded integer transform. Rounds the (float) output of the given mechanism to the nearest integer.
```

```
post_transform(value)
```
Transforms the (float) output of the mechanism to be a rounded integer.

**Parameters** value ([float](https://docs.python.org/3/library/functions.html#float)) – Mechanism output to be transformed.

**Returns** Transformed output value.

**Return type** [int](https://docs.python.org/3/library/functions.html#int)

#### pre\_transform(*value*)

Performs no transformation on the input data, and is ingested by the mechanism as-is.

**Parameters value** (*[float](https://docs.python.org/3/library/functions.html#float) or string*) – Input value to be transformed.

**Returns** Transformed input value

**Return type** [float](https://docs.python.org/3/library/functions.html#float) or string

#### randomise(*value*)

Randomise the given value using the [DPMachine](#page-10-3).

**Parameters value** (*[float](https://docs.python.org/3/library/functions.html#float) or string*) – Value to be randomised.

**Returns** Randomised value, same type as *value*.

**Return type** [float](https://docs.python.org/3/library/functions.html#float) or string

# **CHAPTER**

# **FOUR**

# DIFFPRIVLIB.TOOLS

<span id="page-30-0"></span>Tools for data analysis with differential privacy.

# <span id="page-30-1"></span>**4.1 Histogram functions**

<span id="page-30-2"></span>diffprivlib.tools.histogram(*sample*, *epsilon=1.0*, *bins=10*, *range=None*, *weights=None*, *density=None*, *accountant=None*, *\*\*unused\_args*)

Compute the differentially private histogram of a set of data.

The histogram is computed using [numpy.histogram](https://numpy.org/doc/stable/reference/generated/numpy.histogram.html#numpy.histogram), and noise added using [GeometricTruncated](#page-17-0) to satisfy differential privacy. If the *range* parameter is not specified correctly, a [PrivacyLeakWarning](#page-62-3) is thrown. Users are referred to [numpy.histogram](https://numpy.org/doc/stable/reference/generated/numpy.histogram.html#numpy.histogram) for more usage notes.

### **Parameters**

- sample (array\_like) Input data. The histogram is computed over the flattened array.
- epsilon ([float,](https://docs.python.org/3/library/functions.html#float) default:  $1.0$ ) Privacy parameter  $\epsilon$  to be applied.
- bins ([int](https://docs.python.org/3/library/functions.html#int) or sequence of scalars or [str,](https://docs.python.org/3/library/stdtypes.html#str) default: 10) If *bins* is an int, it defines the number of equal-width bins in the given range (10, by default). If *bins* is a sequence, it defines a monotonically increasing array of bin edges, including the rightmost edge, allowing for non-uniform bin widths.

If *bins* is a string, it defines the method used to calculate the optimal bin width, as defined by *histogram\_bin\_edges*.

- range ([\(float,](https://docs.python.org/3/library/functions.html#float) [float\)](https://docs.python.org/3/library/functions.html#float), optional) The lower and upper range of the bins. If not provided, range is simply (a.min(), a.max()). Values outside the range are ignored. The first element of the range must be less than or equal to the second. *range* affects the automatic bin computation as well. While bin width is computed to be optimal based on the actual data within *range*, the bin count will fill the entire range including portions containing no data.
- weights (array\_like, optional) An array of weights, of the same shape as *a*. Each value in *a* only contributes its associated weight towards the bin count (instead of 1). If *density* is True, the weights are normalized, so that the integral of the density over the range remains 1.
- $\bullet$  density ([bool,](https://docs.python.org/3/library/functions.html#bool) optional) If False, the result will contain the number of samples in each bin. If True, the result is the value of the probability *density* function at the bin, normalized such that the *integral* over the range is 1. Note that the sum of the histogram values will not be equal to 1 unless bins of unity width are chosen; it is not a probability *mass* function.

• accountant ([BudgetAccountant](#page-6-2), optional) – Accountant to keep track of privacy budget.

#### **Returns**

- **hist** (*array*) The values of the histogram. See *density* and *weights* for a description of the possible semantics.
- **bin\_edges** (*array of dtype float*) Return the bin edges (length(hist)+1).

#### **See also:**

[histogramdd](#page-31-0), [histogram2d](#page-32-0)

# **Notes**

All but the last (righthand-most) bin is half-open. In other words, if *bins* is:

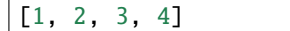

then the first bin is [1, 2) (including 1, but excluding 2) and the second [2, 3). The last bin, however, is [3, 4], which *includes* 4.

### <span id="page-31-0"></span>diffprivlib.tools.histogramdd(*sample*, *epsilon=1.0*, *bins=10*, *range=None*, *weights=None*, *density=None*, *accountant=None*, *\*\*unused\_args*)

Compute the differentially private multidimensional histogram of some data.

The histogram is computed using [numpy.histogramdd](https://numpy.org/doc/stable/reference/generated/numpy.histogramdd.html#numpy.histogramdd), and noise added using [GeometricTruncated](#page-17-0) to satisfy differential privacy. If the *range* parameter is not specified correctly, a [PrivacyLeakWarning](#page-62-3) is thrown. Users are referred to [numpy.histogramdd](https://numpy.org/doc/stable/reference/generated/numpy.histogramdd.html#numpy.histogramdd) for more usage notes.

#### **Parameters**

• sample  $((N, D)$  array, or  $(D, N)$  array\_like) – The data to be histogrammed.

Note the unusual interpretation of sample when an array\_like:

- **–** When an array, each row is a coordinate in a D-dimensional space such as histogramgramdd(np.array([p1, p2, p3])).
- **–** When an array\_like, each element is the list of values for single coordinate such as histogramgramdd((X, Y, Z)).

The first form should be preferred.

- epsilon ([float,](https://docs.python.org/3/library/functions.html#float) default:  $1.0$ ) Privacy parameter  $\epsilon$  to be applied.
- bins (sequence or [int,](https://docs.python.org/3/library/functions.html#int) default:  $10$ ) The bin specification:
	- **–** A sequence of arrays describing the monotonically increasing bin edges along each dimension.
	- **–** The number of bins for each dimension (nx, ny, . . . =bins)
	- **–** The number of bins for all dimensions (nx=ny=. . . =bins).
- **range** (sequence, optional) A sequence of length D, each an optional (lower, upper) tuple giving the outer bin edges to be used if the edges are not given explicitly in *bins*. An entry of None in the sequence results in the minimum and maximum values being used for the corresponding dimension. The default, None, is equivalent to passing a tuple of D None values.
- density  $(bool, optional) If False, the default, returns the number of samples in$  $(bool, optional) If False, the default, returns the number of samples in$  $(bool, optional) If False, the default, returns the number of samples in$ each bin. If True, returns the probability *density* function at the bin, bin\_count / sample\_count / bin\_volume.
- weights ((N,) array\_like, optional) An array of values *w\_i* weighing each sample  $(x_i, y_i, z_i, \ldots)$ . Weights are normalized to 1 if normed is True. If normed is False, the values of the returned histogram are equal to the sum of the weights belonging to the samples falling into each bin.
- accountant ([BudgetAccountant](#page-6-2), optional) Accountant to keep track of privacy budget.

#### **Returns**

- **H** (*ndarray*) The multidimensional histogram of sample x. See normed and weights for the different possible semantics.
- **edges** (*list*) A list of D arrays describing the bin edges for each dimension.

### **See also:**

[histogram](#page-30-2) 1-D differentially private histogram

[histogram2d](#page-32-0) 2-D differentially private histogram

```
diffprivlib.tools.histogram2d(array_x, array_y, epsilon=1.0, bins=10, range=None, weights=None,
                                  density=None, accountant=None, **unused_args)
```
Compute the differentially private bi-dimensional histogram of two data samples.

- array\_x (array\_like, shape  $(N,$ )) An array containing the x coordinates of the points to be histogrammed.
- array\_y (array\_like, shape  $(N,$ )) An array containing the y coordinates of the points to be histogrammed.
- epsilon ([float,](https://docs.python.org/3/library/functions.html#float) default:  $1.0$ ) Privacy parameter  $\epsilon$  to be applied.
- bins ([int](https://docs.python.org/3/library/functions.html#int) or array\_like or [\[int,](https://docs.python.org/3/library/functions.html#int) [int\]](https://docs.python.org/3/library/functions.html#int) or [array, array], default: 10) – The bin specification:
	- **–** If int, the number of bins for the two dimensions (nx=ny=bins).
	- **–** If array\_like, the bin edges for the two dimensions (x\_edges=y\_edges=bins).
	- **–** If [int, int], the number of bins in each dimension (nx, ny = bins).
	- **–** If [array, array], the bin edges in each dimension (x\_edges, y\_edges = bins).
	- **–** A combination [int, array] or [array, int], where int is the number of bins and array is the bin edges.
- range (array\_like, shape(2,2), optional) The leftmost and rightmost edges of the bins along each dimension (if not specified explicitly in the *bins* parameters): [[xmin, xmax], [ymin, ymax]]. All values outside of this range will be considered outliers and not tallied in the histogram.
- density ([bool,](https://docs.python.org/3/library/functions.html#bool) optional) If False, the default, returns the number of samples in each bin. If True, returns the probability *density* function at the bin, bin\_count / sample\_count / bin\_area.
- weights (array\_like, shape(N,), optional) An array of values  $w_i$  weighing each sample (x\_i, y\_i). Weights are normalized to 1 if *normed* is True. If *normed* is False, the values of the returned histogram are equal to the sum of the weights belonging to the samples falling into each bin.
- accountant ([BudgetAccountant](#page-6-2), optional) Accountant to keep track of privacy budget.

#### **Returns**

- **H** (*ndarray, shape(nx, ny)*) The bi-dimensional histogram of samples *x* and *y*. Values in *x* are histogrammed along the first dimension and values in *y* are histogrammed along the second dimension.
- **xedges** (*ndarray, shape(nx+1,)*) The bin edges along the first dimension.
- **vedges** (*ndarray, shape*( $ny+1$ ,)) The bin edges along the second dimension.

### **See also:**

[histogram](#page-30-2) 1D differentially private histogram

[histogramdd](#page-31-0) Differentially private Multidimensional histogram

#### **Notes**

When *normed* is True, then the returned histogram is the sample density, defined such that the sum over bins of the product bin\_value \* bin\_area is 1.

Please note that the histogram does not follow the Cartesian convention where *x* values are on the abscissa and *y* values on the ordinate axis. Rather, *x* is histogrammed along the first dimension of the array (vertical), and *y* along the second dimension of the array (horizontal). This ensures compatibility with *histogramdd*.

# <span id="page-33-0"></span>**4.2 General Utilities**

diffprivlib.tools.count\_nonzero(*array*, *epsilon=1.0*, *accountant=None*, *axis=None*, *keepdims=False*) Counts the number of non-zero values in the array array with differential privacy.

The word "non-zero" is in reference to the Python 2.x built-in method \_\_nonzero\_\_() (renamed \_\_bool\_\_() in Python 3.x) of Python objects that tests an object's "truthfulness". For example, any number is considered truthful if it is nonzero, whereas any string is considered truthful if it is not the empty string. Thus, this function (recursively) counts how many elements in array (and in sub-arrays thereof) have their \_\_nonzero\_\_() or \_\_bool\_\_() method evaluated to True.

- array (array\_like) The array for which to count non-zeros.
- epsilon ([float,](https://docs.python.org/3/library/functions.html#float) default:  $1.0$ ) Privacy parameter  $\epsilon$ .
- accountant ([BudgetAccountant](#page-6-2), optional) Accountant to keep track of privacy budget.
- axis ([int](https://docs.python.org/3/library/functions.html#int) or [tuple,](https://docs.python.org/3/library/stdtypes.html#tuple) optional) Axis or tuple of axes along which to count non-zeros. Default is None, meaning that non-zeros will be counted along a flattened version of array.
- keepdims ([bool,](https://docs.python.org/3/library/functions.html#bool) default: False) If this is set to True, the axes that are counted are left in the result as dimensions with size one. With this option, the result will broadcast correctly against the input array.

**Returns count** – Differentially private number of non-zero values in the array along a given axis. Otherwise, the total number of non-zero values in the array is returned.

**Return type** [int](https://docs.python.org/3/library/functions.html#int) or array of int

<span id="page-34-1"></span>diffprivlib.tools.mean(*array*, *epsilon=1.0*, *bounds=None*, *axis=None*, *dtype=None*, *keepdims=False*, *accountant=None*, *\*\*unused\_args*)

Compute the differentially private arithmetic mean along the specified axis.

Returns the average of the array elements with differential privacy. The average is taken over the flattened array by default, otherwise over the specified axis. Noise is added using [Laplace](#page-18-1) to satisfy differential privacy, where sensitivity is calculated using *bounds*. Users are advised to consult the documentation of [numpy.mean](https://numpy.org/doc/stable/reference/generated/numpy.mean.html#numpy.mean) for further details, as the behaviour of *mean* closely follows its Numpy variant.

#### **Parameters**

- array (array\_like) Array containing numbers whose mean is desired. If *array* is not an array, a conversion is attempted.
- epsilon ([float,](https://docs.python.org/3/library/functions.html#float) default:  $1.0$ ) Privacy parameter  $\epsilon$ .
- bounds  $(tuple, optional)$  $(tuple, optional)$  $(tuple, optional)$  Bounds of the values of the array, of the form (min, max).
- axis ([int](https://docs.python.org/3/library/functions.html#int) or tuple of ints, optional) Axis or axes along which the means are computed. The default is to compute the mean of the flattened array.

If this is a tuple of ints, a mean is performed over multiple axes, instead of a single axis or all the axes as before.

- dtype ( $data-type$ ,  $optional$ ) Type to use in computing the mean. For integer inputs, the default is *float64*; for floating point inputs, it is the same as the input dtype.
- keepdims ([bool,](https://docs.python.org/3/library/functions.html#bool) default: False) If this is set to True, the axes which are reduced are left in the result as dimensions with size one. With this option, the result will broadcast correctly against the input array.
- accountant ([BudgetAccountant](#page-6-2), optional) Accountant to keep track of privacy budget.

**Returns m** – Returns a new array containing the mean values.

**Return type** ndarray, see dtype parameter above

#### **See also:**

### [std](#page-35-0), [var](#page-38-0), [nanmean](#page-34-0)

<span id="page-34-0"></span>diffprivlib.tools.nanmean(*array*, *epsilon=1.0*, *bounds=None*, *axis=None*, *dtype=None*, *keepdims=False*, *accountant=None*, *\*\*unused\_args*)

Compute the differentially private arithmetic mean along the specified axis, ignoring NaNs.

Returns the average of the array elements with differential privacy. The average is taken over the flattened array by default, otherwise over the specified axis. Noise is added using [Laplace](#page-18-1) to satisfy differential privacy, where sensitivity is calculated using *bounds*. Users are advised to consult the documentation of [numpy.mean](https://numpy.org/doc/stable/reference/generated/numpy.mean.html#numpy.mean) for further details, as the behaviour of *mean* closely follows its Numpy variant.

For all-NaN slices, NaN is returned and a *RuntimeWarning* is raised.

- array (array\_like) Array containing numbers whose mean is desired. If *array* is not an array, a conversion is attempted.
- epsilon ([float,](https://docs.python.org/3/library/functions.html#float) default:  $1.0$ ) Privacy parameter  $\epsilon$ .
- bounds  $(tuple, optional)$  $(tuple, optional)$  $(tuple, optional)$  Bounds of the values of the array, of the form (min, max).
- axis ([int](https://docs.python.org/3/library/functions.html#int) or tuple of ints, optional) Axis or axes along which the means are computed. The default is to compute the mean of the flattened array.

If this is a tuple of ints, a mean is performed over multiple axes, instead of a single axis or all the axes as before.

- dtype ( $data-type$ ,  $optional$ ) Type to use in computing the mean. For integer inputs, the default is *float64*; for floating point inputs, it is the same as the input dtype.
- keepdims ([bool,](https://docs.python.org/3/library/functions.html#bool) default: False) If this is set to True, the axes which are reduced are left in the result as dimensions with size one. With this option, the result will broadcast correctly against the input array.
- accountant ([BudgetAccountant](#page-6-2), optional) Accountant to keep track of privacy budget.

**Returns m** – Returns a new array containing the mean values.

**Return type** ndarray, see dtype parameter above

#### **See also:**

[std](#page-35-0), [var](#page-38-0), [mean](#page-34-1)

<span id="page-35-0"></span>diffprivlib.tools.std(*array*, *epsilon=1.0*, *bounds=None*, *axis=None*, *dtype=None*, *keepdims=False*, *accountant=None*, *\*\*unused\_args*)

Compute the standard deviation along the specified axis.

Returns the standard deviation of the array elements, a measure of the spread of a distribution, with differential privacy. The standard deviation is computed for the flattened array by default, otherwise over the specified axis. Noise is added using [LaplaceBoundedDomain](#page-19-0) to satisfy differential privacy, where sensitivity is calculated using *bounds*. Users are advised to consult the documentation of numpy. std for further details, as the behaviour of *std* closely follows its Numpy variant.

#### **Parameters**

- array (array\_like) Calculate the standard deviation of these values.
- epsilon ([float,](https://docs.python.org/3/library/functions.html#float) default:  $1.0$ ) Privacy parameter  $\epsilon$ .
- bounds  $(tuple, optional)$  $(tuple, optional)$  $(tuple, optional)$  Bounds of the values of the array, of the form (min, max).
- axis ([int](https://docs.python.org/3/library/functions.html#int) or tuple of ints, optional) Axis or axes along which the standard deviation is computed. The default is to compute the standard deviation of the flattened array.

If this is a tuple of ints, a standard deviation is performed over multiple axes, instead of a single axis or all the axes as before.

- dtype (dtype, optional) Type to use in computing the standard deviation. For arrays of integer type the default is float64, for arrays of float types it is the same as the array type.
- keepdims ([bool,](https://docs.python.org/3/library/functions.html#bool) default: False) If this is set to True, the axes which are reduced are left in the result as dimensions with size one. With this option, the result will broadcast correctly against the input array.
- accountant ([BudgetAccountant](#page-6-2), optional) Accountant to keep track of privacy budget.

**Returns standard\_deviation** – Return a new array containing the standard deviation.

**Return type** ndarray, see dtype parameter above.
### **See also:**

[var](#page-38-0), [mean](#page-34-0), [nanstd](#page-36-0)

<span id="page-36-0"></span>diffprivlib.tools.nanstd(*array*, *epsilon=1.0*, *bounds=None*, *axis=None*, *dtype=None*, *keepdims=False*, *accountant=None*, *\*\*unused\_args*)

Compute the standard deviation along the specified axis, ignoring NaNs.

Returns the standard deviation of the array elements, a measure of the spread of a distribution, with differential privacy. The standard deviation is computed for the flattened array by default, otherwise over the specified axis. Noise is added using [LaplaceBoundedDomain](#page-19-0) to satisfy differential privacy, where sensitivity is calculated using *bounds*. Users are advised to consult the documentation of numpy. std for further details, as the behaviour of *std* closely follows its Numpy variant.

For all-NaN slices, NaN is returned and a *RuntimeWarning* is raised.

## **Parameters**

- array (array\_like) Calculate the standard deviation of these values.
- epsilon ([float,](https://docs.python.org/3/library/functions.html#float) default:  $1.0$ ) Privacy parameter  $\epsilon$ .
- bounds  $(tuple, optional)$  $(tuple, optional)$  $(tuple, optional)$  Bounds of the values of the array, of the form (min, max).
- axis ([int](https://docs.python.org/3/library/functions.html#int) or tuple of ints, optional) Axis or axes along which the standard deviation is computed. The default is to compute the standard deviation of the flattened array.

If this is a tuple of ints, a standard deviation is performed over multiple axes, instead of a single axis or all the axes as before.

- dtype ( $dtype$ ,  $optional$ ) Type to use in computing the standard deviation. For arrays of integer type the default is float64, for arrays of float types it is the same as the array type.
- keepdims ([bool,](https://docs.python.org/3/library/functions.html#bool) default: False) If this is set to True, the axes which are reduced are left in the result as dimensions with size one. With this option, the result will broadcast correctly against the input array.
- **accountant** ([BudgetAccountant](#page-6-0), optional) Accountant to keep track of privacy budget.

**Returns standard\_deviation** – Return a new array containing the standard deviation.

**Return type** ndarray, see dtype parameter above.

## **See also:**

[var](#page-38-0), [mean](#page-34-0), [std](#page-35-0)

<span id="page-36-1"></span>diffprivlib.tools.sum(*array*, *epsilon=1.0*, *bounds=None*, *accountant=None*, *axis=None*, *dtype=None*, *keepdims=False*, *\*\*unused\_args*)

Sum of array elements over a given axis with differential privacy.

## **Parameters**

- array  $(array\_like)$  Elements to sum.
- epsilon ([float,](https://docs.python.org/3/library/functions.html#float) default:  $1.0$ ) Privacy parameter  $\epsilon$ .
- bounds  $(tuple, optional)$  $(tuple, optional)$  $(tuple, optional)$  Bounds of the values of the array, of the form (min, max).
- accountant ([BudgetAccountant](#page-6-0), optional) Accountant to keep track of privacy budget.
- axis ([None](https://docs.python.org/3/library/constants.html#None) or [int](https://docs.python.org/3/library/functions.html#int) or tuple of ints, optional) Axis or axes along which a sum is performed. The default, axis=None, will sum all of the elements of the input array. If axis is negative it counts from the last to the first axis.

If axis is a tuple of ints, a sum is performed on all of the axes specified in the tuple instead of a single axis or all the axes as before.

- dtype  $(dtype, optional)$  The type of the returned array and of the accumulator in which the elements are summed. The dtype of *array* is used by default unless *array* has an integer dtype of less precision than the default platform integer. In that case, if *array* is signed then the platform integer is used while if *array* is unsigned then an unsigned integer of the same precision as the platform integer is used.
- keepdims ([bool,](https://docs.python.org/3/library/functions.html#bool) default: False) If this is set to True, the axes which are reduced are left in the result as dimensions with size one. With this option, the result will broadcast correctly against the input array.
- **Returns sum\_along\_axis** An array with the same shape as *array*, with the specified axis removed. If *array* is a 0-d array, or if *axis* is None, a scalar is returned.

**Return type** ndarray

#### **See also:**

ndarray.sum Equivalent non-private method.

#### [mean](#page-34-0), [nansum](#page-37-0)

<span id="page-37-0"></span>diffprivlib.tools.nansum(*array*, *epsilon=1.0*, *bounds=None*, *accountant=None*, *axis=None*, *dtype=None*, *keepdims=False*, *\*\*unused\_args*)

Sum of array elements over a given axis with differential privacy, ignoring NaNs.

## **Parameters**

- array  $(\text{array\_like})$  Elements to sum.
- epsilon ([float,](https://docs.python.org/3/library/functions.html#float) default:  $1.0$ ) Privacy parameter  $\epsilon$ .
- bounds ([tuple,](https://docs.python.org/3/library/stdtypes.html#tuple) optional) Bounds of the values of the array, of the form (min, max).
- accountant ([BudgetAccountant](#page-6-0), optional) Accountant to keep track of privacy budget.
- axis ([None](https://docs.python.org/3/library/constants.html#None) or [int](https://docs.python.org/3/library/functions.html#int) or tuple of ints, optional) Axis or axes along which a sum is performed. The default, axis=None, will sum all of the elements of the input array. If axis is negative it counts from the last to the first axis.

If axis is a tuple of ints, a sum is performed on all of the axes specified in the tuple instead of a single axis or all the axes as before.

- dtype  $(dtype, optional)$  The type of the returned array and of the accumulator in which the elements are summed. The dtype of *array* is used by default unless *array* has an integer dtype of less precision than the default platform integer. In that case, if *array* is signed then the platform integer is used while if *array* is unsigned then an unsigned integer of the same precision as the platform integer is used.
- keepdims ([bool,](https://docs.python.org/3/library/functions.html#bool) default: False) If this is set to True, the axes which are reduced are left in the result as dimensions with size one. With this option, the result will broadcast correctly against the input array.
- **Returns sum\_along\_axis** An array with the same shape as *array*, with the specified axis removed. If *array* is a 0-d array, or if *axis* is None, a scalar is returned. If an output array is specified, a reference to *out* is returned.

#### **Return type** ndarray

**See also:**

ndarray.sum Equivalent non-private method.

[mean](#page-34-0), [sum](#page-36-1)

<span id="page-38-0"></span>diffprivlib.tools.var(*array*, *epsilon=1.0*, *bounds=None*, *axis=None*, *dtype=None*, *keepdims=False*, *accountant=None*, *\*\*unused\_args*)

Compute the differentially private variance along the specified axis.

Returns the variance of the array elements, a measure of the spread of a distribution, with differential privacy. The variance is computer for the flattened array by default, otherwise over the specified axis. Noise is added using [LaplaceBoundedDomain](#page-19-0) to satisfy differential privacy, where sensitivity is calculated using *bounds*. Users are advised to consult the documentation of [numpy.var](https://numpy.org/doc/stable/reference/generated/numpy.var.html#numpy.var) for further details, as the behaviour of *var* closely follows its Numpy variant.

#### **Parameters**

- array (array\_like) Array containing numbers whose variance is desired. If *array* is not an array, a conversion is attempted.
- epsilon ([float,](https://docs.python.org/3/library/functions.html#float) default:  $1.0$ ) Privacy parameter  $\epsilon$ .
- bounds  $(tuple, optional)$  $(tuple, optional)$  $(tuple, optional)$  Bounds of the values of the array, of the form (min, max).
- axis ([int](https://docs.python.org/3/library/functions.html#int) or tuple of ints, optional) Axis or axes along which the variance is computed. The default is to compute the variance of the flattened array.

If this is a tuple of ints, a variance is performed over multiple axes, instead of a single axis or all the axes as before.

- dtype (data-type, optional) Type to use in computing the variance. For arrays of integer type the default is *float32*; for arrays of float types it is the same as the array type.
- keepdims ([bool,](https://docs.python.org/3/library/functions.html#bool) default: False) If this is set to True, the axes which are reduced are left in the result as dimensions with size one. With this option, the result will broadcast correctly against the input array.
- accountant ([BudgetAccountant](#page-6-0), optional) Accountant to keep track of privacy budget.

**Returns variance** – Returns a new array containing the variance.

**Return type** ndarray, see dtype parameter above

#### **See also:**

[std](#page-35-0), [mean](#page-34-0), [nanvar](#page-38-1)

<span id="page-38-1"></span>diffprivlib.tools.nanvar(*array*, *epsilon=1.0*, *bounds=None*, *axis=None*, *dtype=None*, *keepdims=False*, *accountant=None*, *\*\*unused\_args*)

Compute the differentially private variance along the specified axis, ignoring NaNs.

Returns the variance of the array elements, a measure of the spread of a distribution, with differential privacy. The variance is computer for the flattened array by default, otherwise over the specified axis. Noise is added using [LaplaceBoundedDomain](#page-19-0) to satisfy differential privacy, where sensitivity is calculated using *bounds*. Users are advised to consult the documentation of numpy. var for further details, as the behaviour of *var* closely follows its Numpy variant.

For all-NaN slices, NaN is returned and a *RuntimeWarning* is raised.

## **Parameters**

• array (array\_like) – Array containing numbers whose variance is desired. If *array* is not an array, a conversion is attempted.

- epsilon ([float,](https://docs.python.org/3/library/functions.html#float) default:  $1.0$ ) Privacy parameter  $\epsilon$ .
- bounds ([tuple,](https://docs.python.org/3/library/stdtypes.html#tuple) optional) Bounds of the values of the array, of the form (min, max).
- axis ([int](https://docs.python.org/3/library/functions.html#int) or tuple of ints, optional) Axis or axes along which the variance is computed. The default is to compute the variance of the flattened array.

If this is a tuple of ints, a variance is performed over multiple axes, instead of a single axis or all the axes as before.

- dtype (data-type, optional) Type to use in computing the variance. For arrays of integer type the default is *float32*; for arrays of float types it is the same as the array type.
- keepdims ([bool,](https://docs.python.org/3/library/functions.html#bool) default: False) If this is set to True, the axes which are reduced are left in the result as dimensions with size one. With this option, the result will broadcast correctly against the input array.
- accountant ([BudgetAccountant](#page-6-0), optional) Accountant to keep track of privacy budget.
- **Returns variance** If out=None, returns a new array containing the variance; otherwise, a reference to the output array is returned.

**Return type** ndarray, see dtype parameter above

#### **See also:**

[std](#page-35-0), [mean](#page-34-0), [var](#page-38-0)

## **4.3 Quantile-like functions**

<span id="page-39-0"></span>diffprivlib.tools.quantile(*array*, *quant*, *epsilon=1.0*, *bounds=None*, *axis=None*, *keepdims=False*, *accountant=None*, *\*\*unused\_args*)

Compute the differentially private quantile of the array.

Returns the specified quantile with differential privacy. The quantile is calculated over the flattened array. Differential privacy is achieved with the [Exponential](#page-12-0) mechanism, using the method first proposed by Smith, 2011.

Paper link: <https://dl.acm.org/doi/pdf/10.1145/1993636.1993743>

#### **Parameters**

- array (array\_like) Array containing numbers whose quantile is sought. If *array* is not an array, a conversion is attempted.
- quant (*[float](https://docs.python.org/3/library/functions.html#float) or array-like*) Quantile or array of quantiles. Each quantile must be in the unit interval [0, 1]. If quant is array-like, quantiles are returned over the flattened array.
- epsilon ([float,](https://docs.python.org/3/library/functions.html#float) default: 1.0) Privacy parameter  $\epsilon$ . Differential privacy is achieved over the entire output, with epsilon split evenly between each output value.
- bounds ([tuple,](https://docs.python.org/3/library/stdtypes.html#tuple) optional) Bounds of the values of the array, of the form (min, max).
- axis ([None](https://docs.python.org/3/library/constants.html#None) or [int](https://docs.python.org/3/library/functions.html#int) or tuple of ints, optional) Axis or axes along which a sum is performed. The default, axis=None, will sum all of the elements of the input array. If axis is negative it counts from the last to the first axis.

If axis is a tuple of ints, a sum is performed on all of the axes specified in the tuple instead of a single axis or all the axes as before.

• keepdims ([bool,](https://docs.python.org/3/library/functions.html#bool) default: False) – If this is set to True, the axes which are reduced are left in the result as dimensions with size one. With this option, the result will broadcast correctly against the input array.

If the default value is passed, then *keepdims* will not be passed through to the *mean* method of sub-classes of *ndarray*, however any non-default value will be. If the sub-class' method does not implement *keepdims* any exceptions will be raised.

• accountant ([BudgetAccountant](#page-6-0), optional) – Accountant to keep track of privacy budget.

**Returns m** – Returns a new array containing the quantile values.

**Return type** ndarray

## **See also:**

[numpy.quantile](https://numpy.org/doc/stable/reference/generated/numpy.quantile.html#numpy.quantile) Equivalent non-private method.

#### [percentile](#page-40-0), [median](#page-41-0)

<span id="page-40-0"></span>diffprivlib.tools.percentile(*array*, *percent*, *epsilon=1.0*, *bounds=None*, *axis=None*, *keepdims=False*, *accountant=None*, *\*\*unused\_args*)

Compute the differentially private percentile of the array.

This method calls [quantile](#page-39-0), where quantile = percentile / 100.

#### **Parameters**

- array (array\_like) Array containing numbers whose percentile is sought. If *array* is not an array, a conversion is attempted.
- percent ([float](https://docs.python.org/3/library/functions.html#float) or array-like) Percentile or list of percentiles sought. Each percentile must be in [0, 100]. If percent is array-like, percentiles are returned over the flattened array.
- epsilon ([float,](https://docs.python.org/3/library/functions.html#float) default: 1.0) Privacy parameter  $\epsilon$ . Differential privacy is achieved over the entire output, with epsilon split evenly between each output value.
- bounds  $(tuple, optional)$  $(tuple, optional)$  $(tuple, optional)$  Bounds of the values of the array, of the form (min, max).
- axis ([None](https://docs.python.org/3/library/constants.html#None) or [int](https://docs.python.org/3/library/functions.html#int) or tuple of ints, optional) Axis or axes along which a sum is performed. The default, axis=None, will sum all of the elements of the input array. If axis is negative it counts from the last to the first axis.

If axis is a tuple of ints, a sum is performed on all of the axes specified in the tuple instead of a single axis or all the axes as before.

• keepdims ([bool,](https://docs.python.org/3/library/functions.html#bool) default: False) – If this is set to True, the axes which are reduced are left in the result as dimensions with size one. With this option, the result will broadcast correctly against the input array.

If the default value is passed, then *keepdims* will not be passed through to the *mean* method of sub-classes of *ndarray*, however any non-default value will be. If the sub-class' method does not implement *keepdims* any exceptions will be raised.

• accountant ([BudgetAccountant](#page-6-0), optional) – Accountant to keep track of privacy budget.

**Returns m** – Returns a new array containing the percentile values.

**Return type** ndarray

**See also:**

[numpy.percentile](https://numpy.org/doc/stable/reference/generated/numpy.percentile.html#numpy.percentile) Equivalent non-private method.

[quantile](#page-39-0), [median](#page-41-0)

<span id="page-41-0"></span>diffprivlib.tools.median(*array*, *epsilon=1.0*, *bounds=None*, *axis=None*, *keepdims=False*, *accountant=None*, *\*\*unused\_args*)

Compute the differentially private median of the array.

Returns the median with differential privacy. The median is calculated over each axis, or the flattened array if an axis is not provided. This method calls the [quantile](#page-39-0) method, for the 0.5 quantile.

## **Parameters**

- array (array\_like) Array containing numbers whose median is sought. If *array* is not an array, a conversion is attempted.
- epsilon ([float,](https://docs.python.org/3/library/functions.html#float) default: 1.0) Privacy parameter  $\epsilon$ . Differential privacy is achieved over the entire output, with epsilon split evenly between each output value.
- bounds  $(tuple, optional)$  $(tuple, optional)$  $(tuple, optional)$  Bounds of the values of the array, of the form (min, max).
- axis ([None](https://docs.python.org/3/library/constants.html#None) or [int](https://docs.python.org/3/library/functions.html#int) or tuple of ints, optional) Axis or axes along which a sum is performed. The default, axis=None, will sum all of the elements of the input array. If axis is negative it counts from the last to the first axis.

If axis is a tuple of ints, a sum is performed on all of the axes specified in the tuple instead of a single axis or all the axes as before.

• keepdims ([bool,](https://docs.python.org/3/library/functions.html#bool)  $default: False$ ) – If this is set to True, the axes which are reduced are left in the result as dimensions with size one. With this option, the result will broadcast correctly against the input array.

If the default value is passed, then *keepdims* will not be passed through to the *mean* method of sub-classes of *ndarray*, however any non-default value will be. If the sub-class' method does not implement *keepdims* any exceptions will be raised.

• accountant ([BudgetAccountant](#page-6-0), optional) – Accountant to keep track of privacy budget.

**Returns m** – Returns a new array containing the median values.

**Return type** ndarray

**See also:**

[numpy.median](https://numpy.org/doc/stable/reference/generated/numpy.median.html#numpy.median) Equivalent non-private method.

[quantile](#page-39-0), [percentile](#page-40-0)

## **CHAPTER**

## **FIVE**

# DIFFPRIVLIB.MODELS

<span id="page-42-1"></span>Machine learning models with differential privacy

# **5.1 Classification models**

## **5.1.1 Gaussian Naive Bayes**

<span id="page-42-0"></span>class diffprivlib.models.GaussianNB(*epsilon=1.0*, *bounds=None*, *priors=None*, *var\_smoothing=1e-09*, *accountant=None*)

Gaussian Naive Bayes (GaussianNB) with differential privacy

Inherits the [sklearn.naive\\_bayes.GaussianNB](https://scikit-learn.org/stable/modules/generated/sklearn.naive_bayes.GaussianNB.html#sklearn.naive_bayes.GaussianNB) class from Scikit Learn and adds noise to satisfy differential privacy to the learned means and variances. Adapted from the work presented in [\[VSB13\]](#page-68-0).

#### **Parameters**

- epsilon ([float,](https://docs.python.org/3/library/functions.html#float) default:  $1.0$ ) Privacy parameter  $\epsilon$  for the model.
- bounds  $(tuple, optional)$  $(tuple, optional)$  $(tuple, optional)$  Bounds of the data, provided as a tuple of the form (min, max). *min* and *max* can either be scalars, covering the min/max of the entire data, or vectors with one entry per feature. If not provided, the bounds are computed on the data when . fit() is first called, resulting in a [PrivacyLeakWarning](#page-62-0).
- priors (array-like, shape  $(n_{\text{classes}},)$ ) Prior probabilities of the classes. If specified the priors are not adjusted according to the data.
- var\_smoothing  $(f$ loat, default:  $1e-9$ ) Portion of the largest variance of all features that is added to variances for calculation stability.
- accountant ([BudgetAccountant](#page-6-0), optional) Accountant to keep track of privacy budget.

## class\_prior\_

probability of each class.

**Type** array, shape (n\_classes,)

### class\_count\_

number of training samples observed in each class.

**Type** array, shape  $(n_{\text{classes}})$ 

#### theta\_

mean of each feature per class

**Type** array, shape (n\_classes, n\_features)

#### sigma\_

variance of each feature per class

**Type** array, shape (n\_classes, n\_features)

## epsilon\_

absolute additive value to variances (unrelated to epsilon parameter for differential privacy)

**Type** [float](https://docs.python.org/3/library/functions.html#float)

## **References**

fit(*X*, *y*, *sample\_weight=None*)

Fit Gaussian Naive Bayes according to X, y

## **Parameters**

- X (array-like of shape (n\_samples, n\_features)) Training vectors, where n\_samples is the number of samples and n\_features is the number of features.
- y (array-like of shape (n\_samples,)) Target values.
- sample\_weight (array-like of shape (n\_samples,), default=None) Weights applied to individual samples (1. for unweighted).

New in version 0.17: Gaussian Naive Bayes supports fitting with *sample\_weight*.

## **Returns self**

## **Return type** [object](https://docs.python.org/3/library/functions.html#object)

## get\_params(*deep=True*)

Get parameters for this estimator.

**Parameters deep** ([bool,](https://docs.python.org/3/library/functions.html#bool) default=True) – If True, will return the parameters for this estimator and contained subobjects that are estimators.

**Returns params** – Parameter names mapped to their values.

## **Return type** [dict](https://docs.python.org/3/library/stdtypes.html#dict)

partial\_fit(*X*, *y*, *classes=None*, *sample\_weight=None*)

Incremental fit on a batch of samples.

This method is expected to be called several times consecutively on different chunks of a dataset so as to implement out-of-core or online learning.

This is especially useful when the whole dataset is too big to fit in memory at once.

This method has some performance and numerical stability overhead, hence it is better to call partial\_fit on chunks of data that are as large as possible (as long as fitting in the memory budget) to hide the overhead.

## **Parameters**

- X (array-like of shape ( $n$ \_samples,  $n$ \_features)) Training vectors, where n samples is the number of samples and n features is the number of features.
- y (array-like of shape (n\_samples,)) Target values.
- classes (array-like of shape  $(n_{\text{1}}\text{classes},)$ , default=None) List of all the classes that can possibly appear in the y vector.

Must be provided at the first call to partial\_fit, can be omitted in subsequent calls.

• sample\_weight (array-like of shape (n\_samples,), default=None) Weights applied to individual samples (1. for unweighted).

New in version 0.17.

#### **Returns self**

#### **Return type** [object](https://docs.python.org/3/library/functions.html#object)

#### predict(*X*)

Perform classification on an array of test vectors X.

**Parameters** X (array-like of shape (n\_samples, n\_features)) –

**Returns C** – Predicted target values for X

**Return type** ndarray of shape (n\_samples,)

### predict\_log\_proba(*X*)

Return log-probability estimates for the test vector X.

**Parameters** X (array-like of shape (n\_samples, n\_features)) –

**Returns C** – Returns the log-probability of the samples for each class in the model. The columns correspond to the classes in sorted order, as they appear in the attribute [classes\\_.](https://scikit-learn.org/stable/glossary.html#term-classes_)

**Return type** array-like of shape (n\_samples, n\_classes)

#### predict\_proba(*X*)

Return probability estimates for the test vector X.

**Parameters** X (array-like of shape (n\_samples, n\_features)) –

**Returns C** – Returns the probability of the samples for each class in the model. The columns correspond to the classes in sorted order, as they appear in the attribute [classes\\_.](https://scikit-learn.org/stable/glossary.html#term-classes_)

**Return type** array-like of shape (n\_samples, n\_classes)

```
score(X, y, sample_weight=None)
```
Return the mean accuracy on the given test data and labels.

In multi-label classification, this is the subset accuracy which is a harsh metric since you require for each sample that each label set be correctly predicted.

## **Parameters**

- X (array-like of shape (n\_samples, n\_features)) Test samples.
- y (array-like of shape (n\_samples,) or (n\_samples, n\_outputs)) True labels for *X*.
- sample\_weight (array-like of shape (n\_samples,), default=None) Sample weights.

**Returns score** – Mean accuracy of self.predict(X) wrt. *y*.

**Return type** [float](https://docs.python.org/3/library/functions.html#float)

#### set\_params(*\*\*params*)

Set the parameters of this estimator.

The method works on simple estimators as well as on nested objects (such as [Pipeline](https://scikit-learn.org/stable/modules/generated/sklearn.pipeline.Pipeline.html#sklearn.pipeline.Pipeline)). The latter have parameters of the form <component>\_\_<parameter> so that it's possible to update each component of a nested object.

```
Parameters **paramsdict) – Estimator parameters.
```
**Returns self** – Estimator instance.

**Return type** estimator instance

## **5.1.2 Logistic Regression**

## <span id="page-45-0"></span>class diffprivlib.models.LogisticRegression(*epsilon=1.0*, *data\_norm=None*, *tol=0.0001*, *C=1.0*,

*fit\_intercept=True*, *max\_iter=100*, *verbose=0*, *warm\_start=False*, *n\_jobs=None*, *accountant=None*, *\*\*unused\_args*)

Logistic Regression (aka logit, MaxEnt) classifier with differential privacy.

This class implements regularised logistic regression using  $Scipy's L-BFGS-B$  algorithm.  $\epsilon$ -Differential privacy is achieved relative to the maximum norm of the data, as determined by *data norm*, by the [Vector](#page-23-0) mechanism, which adds a Laplace-distributed random vector to the objective. Adapted from the work presented in [\[CMS11\]](#page-68-1).

This class is a child of [sklearn.linear\\_model.LogisticRegression](https://scikit-learn.org/stable/modules/generated/sklearn.linear_model.LogisticRegression.html#sklearn.linear_model.LogisticRegression), with amendments to allow for the implementation of differential privacy. Some parameters of *Scikit Learn*'s model have therefore had to be fixed, including:

- The only permitted solver is 'lbfgs'. Specifying the solver option will result in a warning.
- Consequently, the only permitted penalty is 'l2'. Specifying the penalty option will result in a warning.
- In the multiclass case, only the one-vs-rest (OvR) scheme is permitted. Specifying the multi\_class option will result in a warning.

## **Parameters**

- epsilon ([float,](https://docs.python.org/3/library/functions.html#float) default:  $1.0$ ) Privacy parameter  $\epsilon$ .
- data\_norm ([float,](https://docs.python.org/3/library/functions.html#float) optional) The max 12 norm of any row of the data. This defines the spread of data that will be protected by differential privacy.

If not specified, the max norm is taken from the data when .fit() is first called, but will result in a [PrivacyLeakWarning](#page-62-0), as it reveals information about the data. To preserve differential privacy fully, *data\_norm* should be selected independently of the data, i.e. with domain knowledge.

- tol  $(f$ loat, default:  $1e-4$ ) Tolerance for stopping criteria.
- C ([float,](https://docs.python.org/3/library/functions.html#float) default:  $1.0$ ) Inverse of regularization strength; must be a positive float. Like in support vector machines, smaller values specify stronger regularization.
- fit\_intercept ([bool,](https://docs.python.org/3/library/functions.html#bool) default: True) Specifies if a constant (a.k.a. bias or intercept) should be added to the decision function.
- max\_iter ([int,](https://docs.python.org/3/library/functions.html#int) default:  $100$ ) Maximum number of iterations taken for the solver to converge. For smaller *epsilon* (more noise), *max\_iter* may need to be increased.
- verbose ([int,](https://docs.python.org/3/library/functions.html#int) default:  $\theta$ ) Set to any positive number for verbosity.
- warm\_start ([bool,](https://docs.python.org/3/library/functions.html#bool) default: False) When set to True, reuse the solution of the previous call to fit as initialization, otherwise, just erase the previous solution.
- n\_jobs ([int,](https://docs.python.org/3/library/functions.html#int) optional) Number of CPU cores used when parallelising over classes. None means 1 unless in a context. -1 means using all processors.
- accountant ([BudgetAccountant](#page-6-0), optional) Accountant to keep track of privacy budget.

## classes\_

A list of class labels known to the classifier.

**Type** array, shape (n\_classes, )

#### coef\_

Coefficient of the features in the decision function.

*coef\_* is of shape (1, n\_features) when the given problem is binary.

**Type** array, shape  $(1, n$  features) or  $(n$  classes, n features)

## intercept\_

Intercept (a.k.a. bias) added to the decision function.

If *fit\_intercept* is set to False, the intercept is set to zero. *intercept\_* is of shape (1,) when the given problem is binary.

**Type** array, shape  $(1,)$  or  $(n_{\text{classes}})$ 

## n\_iter\_

Actual number of iterations for all classes. If binary, it returns only 1 element.

**Type** array, shape (n\_classes,) or  $(1, )$ 

### **Examples**

```
>>> from sklearn.datasets import load_iris
>>> from diffprivlib.models import LogisticRegression
\gg X, y = load_iris(return_X_y=True)
\gg clf = LogisticRegression(data_norm=12, epsilon=2).fit(X, y)
>>> clf.predict(X[:2, :])
array([0, 0])>>> clf.predict_proba(X[:2, :])
array([[7.35362932e-01, 2.16667422e-14, 2.64637068e-01],
       [9.08384378e-01, 3.47767052e-13, 9.16156215e-02]])
>>> clf.score(X, y)
0.5266666666666666
```
### **See also:**

[sklearn.linear\\_model.LogisticRegression](https://scikit-learn.org/stable/modules/generated/sklearn.linear_model.LogisticRegression.html#sklearn.linear_model.LogisticRegression) The implementation of logistic regression in scikit-learn, upon which this implementation is built.

[Vector](#page-23-0) The mechanism used by the model to achieve differential privacy.

## **References**

## decision\_function(*X*)

Predict confidence scores for samples.

The confidence score for a sample is proportional to the signed distance of that sample to the hyperplane.

**Parameters X** (array-like or sparse matrix, shape (n\_samples, n\_features)) – Samples.

**Returns** Confidence scores per (sample, class) combination. In the binary case, confidence score for self.classes\_[1] where >0 means this class would be predicted.

**Return type** array, shape=(n\_samples,) if n\_classes == 2 else (n\_samples, n\_classes)

## densify()

Convert coefficient matrix to dense array format.

Converts the coef\_ member (back) to a numpy.ndarray. This is the default format of coef\_ and is required for fitting, so calling this method is only required on models that have previously been sparsified; otherwise, it is a no-op.

**Returns** Fitted estimator.

## **Return type** self

### fit(*X*, *y*, *sample\_weight=None*)

Fit the model according to the given training data.

#### **Parameters**

- X ({array-like, sparse matrix}, shape (n\_samples, n\_features)) Training vector, where n\_samples is the number of samples and n\_features is the number of features.
- $y$  (array-like, shape (n\_samples,)) Target vector relative to X.
- sample\_weight (ignored) Ignored by diffprivlib. Present for consistency with sklearn API.

## **Returns self**

## **Return type** class

#### get\_params(*deep=True*)

Get parameters for this estimator.

**Parameters deep** ([bool,](https://docs.python.org/3/library/functions.html#bool) default=True) – If True, will return the parameters for this estimator and contained subobjects that are estimators.

**Returns params** – Parameter names mapped to their values.

### **Return type** [dict](https://docs.python.org/3/library/stdtypes.html#dict)

#### predict(*X*)

Predict class labels for samples in X.

**Parameters** X (array-like or sparse matrix, shape (n\_samples, n\_features)) – Samples.

**Returns C** – Predicted class label per sample.

**Return type** array, shape [n\_samples]

#### predict\_log\_proba(*X*)

Predict logarithm of probability estimates.

The returned estimates for all classes are ordered by the label of classes.

- **Parameters X** (array-like of shape (n\_samples, n\_features)) Vector to be scored, where *n\_samples* is the number of samples and *n\_features* is the number of features.
- **Returns T** Returns the log-probability of the sample for each class in the model, where classes are ordered as they are in self.classes\_.

**Return type** array-like of shape (n\_samples, n\_classes)

## predict\_proba(*X*)

Probability estimates.

The returned estimates for all classes are ordered by the label of classes.

For a multi\_class problem, if multi\_class is set to be "multinomial" the softmax function is used to find the predicted probability of each class. Else use a one-vs-rest approach, i.e calculate the probability of each class assuming it to be positive using the logistic function. and normalize these values across all the classes.

**Parameters X** (array-like of shape (n\_samples, n\_features)) – Vector to be scored, where *n\_samples* is the number of samples and *n\_features* is the number of features.

**Returns T** – Returns the probability of the sample for each class in the model, where classes are ordered as they are in self.classes\_.

**Return type** array-like of shape (n\_samples, n\_classes)

### score(*X*, *y*, *sample\_weight=None*)

Return the mean accuracy on the given test data and labels.

In multi-label classification, this is the subset accuracy which is a harsh metric since you require for each sample that each label set be correctly predicted.

#### **Parameters**

- X (array-like of shape (n\_samples, n\_features)) Test samples.
- y (array-like of shape (n\_samples,) or (n\_samples, n\_outputs)) True labels for *X*.
- sample\_weight (array-like of shape (n\_samples,), default=None) Sample weights.

**Returns score** – Mean accuracy of self.predict(X) wrt. *y*.

#### **Return type** [float](https://docs.python.org/3/library/functions.html#float)

#### set\_params(*\*\*params*)

Set the parameters of this estimator.

The method works on simple estimators as well as on nested objects (such as [Pipeline](https://scikit-learn.org/stable/modules/generated/sklearn.pipeline.Pipeline.html#sklearn.pipeline.Pipeline)). The latter have parameters of the form <component>\_\_<parameter> so that it's possible to update each component of a nested object.

**Parameters** \*\***params** ([dict](https://docs.python.org/3/library/stdtypes.html#dict)) – Estimator parameters.

**Returns self** – Estimator instance.

**Return type** estimator instance

#### sparsify()

Convert coefficient matrix to sparse format.

Converts the coef\_ member to a scipy.sparse matrix, which for L1-regularized models can be much more memory- and storage-efficient than the usual numpy.ndarray representation.

The intercept\_ member is not converted.

**Returns** Fitted estimator.

**Return type** self

#### **Notes**

For non-sparse models, i.e. when there are not many zeros in coef\_, this may actually *increase* memory usage, so use this method with care. A rule of thumb is that the number of zero elements, which can be computed with (coef =  $= 0$ ). sum(), must be more than 50% for this to provide significant benefits.

After calling this method, further fitting with the partial\_fit method (if any) will not work until you call densify.

## **5.2 Regression models**

## **5.2.1 Linear Regression**

class diffprivlib.models.LinearRegression(*epsilon=1.0*, *bounds\_X=None*, *bounds\_y=None*,

*fit\_intercept=True*, *copy\_X=True*, *accountant=None*,

*\*\*unused\_args*)

Ordinary least squares Linear Regression with differential privacy.

LinearRegression fits a linear model with coefficients  $w = (w_1, \ldots, w_p)$  to minimize the residual sum of squares between the observed targets in the dataset, and the targets predicted by the linear approximation. Differential privacy is guaranteed with respect to the training sample.

Differential privacy is achieved by adding noise to the coefficients of the objective function, taking inspiration from [\[ZZX12\]](#page-68-2).

#### **Parameters**

- epsilon ([float,](https://docs.python.org/3/library/functions.html#float) default:  $1.0$ ) Privacy parameter  $\epsilon$ .
- bounds\_X ([tuple](https://docs.python.org/3/library/stdtypes.html#tuple)) Bounds of the data, provided as a tuple of the form (min, max). *min* and *max* can either be scalars, covering the min/max of the entire data, or vectors with one entry per feature. If not provided, the bounds are computed on the data when  $\cdot$  fit() is first called, resulting in a [PrivacyLeakWarning](#page-62-0).
- bounds\_y ([tuple](https://docs.python.org/3/library/stdtypes.html#tuple)) Same as *bounds\_X*, but for the training label set *y*.
- fit\_intercept ([bool,](https://docs.python.org/3/library/functions.html#bool) default: True) Whether to calculate the intercept for this model. If set to False, no intercept will be used in calculations (i.e. data is expected to be centered).
- copy\_X ([bool,](https://docs.python.org/3/library/functions.html#bool) default: True) If True, X will be copied; else, it may be overwritten.
- accountant ([BudgetAccountant](#page-6-0), optional) Accountant to keep track of privacy budget.

## coef\_

Estimated coefficients for the linear regression problem. If multiple targets are passed during the fit (y 2D), this is a 2D array of shape (n\_targets, n\_features), while if only one target is passed, this is a 1D array of length n\_features.

**Type** array of shape (n\_features, ) or (n\_targets, n\_features)

#### intercept\_

Independent term in the linear model. Set to 0.0 if *fit\_intercept = False*.

**Type** [float](https://docs.python.org/3/library/functions.html#float) or array of shape of (n\_targets,)

## **References**

## fit(*X*, *y*, *sample\_weight=None*)

Fit linear model.

## **Parameters**

- X (array-like or sparse matrix, shape (n\_samples, n\_features)) Training data
- y (array\_like, shape (n\_samples, n\_targets)) Target values. Will be cast to X's dtype if necessary
- sample\_weight (ignored) Ignored by diffprivlib. Present for consistency with sklearn API.

## **Returns self**

**Return type** returns an instance of self.

## get\_params(*deep=True*)

Get parameters for this estimator.

**Parameters deep** ([bool,](https://docs.python.org/3/library/functions.html#bool) default=True) – If True, will return the parameters for this estimator and contained subobjects that are estimators.

**Returns params** – Parameter names mapped to their values.

**Return type** [dict](https://docs.python.org/3/library/stdtypes.html#dict)

## predict(*X*)

Predict using the linear model.

**Parameters** X (array-like or sparse matrix, shape (n\_samples, n\_features)) – Samples.

**Returns C** – Returns predicted values.

**Return type** array, shape (n\_samples,)

```
score(X, y, sample_weight=None)
```
Return the coefficient of determination  $R^2$  of the prediction.

The coefficient  $R^2$  is defined as  $(1 - \frac{u}{v})$ , where u is the residual sum of squares ((y\_true - y\_pred)) \*\* 2). sum() and v is the total sum of squares ((y\_true - y\_true.mean()) \*\* 2). sum(). The best possible score is 1.0 and it can be negative (because the model can be arbitrarily worse). A constant model that always predicts the expected value of  $y$ , disregarding the input features, would get a  $R<sup>2</sup>$  score of 0.0.

## **Parameters**

- X (array-like of shape (n\_samples, n\_features)) Test samples. For some estimators this may be a precomputed kernel matrix or a list of generic objects instead with shape (n\_samples, n\_samples\_fitted), where n\_samples\_fitted is the number of samples used in the fitting for the estimator.
- y (array-like of shape (n\_samples,) or (n\_samples, n\_outputs)) True values for *X*.
- sample\_weight (array-like of shape (n\_samples,), default=None) Sample weights.

**Returns**  $score - R^2$  of self.predict(X) wrt. *y*.

**Return type** [float](https://docs.python.org/3/library/functions.html#float)

#### **Notes**

The  $R^2$  score used when calling score on a regressor uses multioutput='uniform\_average' from version 0.23 to keep consistent with default value of [r2\\_score\(\)](https://scikit-learn.org/stable/modules/generated/sklearn.metrics.r2_score.html#sklearn.metrics.r2_score). This influences the score method of all the multioutput regressors (except for [MultiOutputRegressor](https://scikit-learn.org/stable/modules/generated/sklearn.multioutput.MultiOutputRegressor.html#sklearn.multioutput.MultiOutputRegressor)).

```
set_params(**params)
```
Set the parameters of this estimator.

The method works on simple estimators as well as on nested objects (such as [Pipeline](https://scikit-learn.org/stable/modules/generated/sklearn.pipeline.Pipeline.html#sklearn.pipeline.Pipeline)). The latter have parameters of the form <component>\_\_<parameter> so that it's possible to update each component of a nested object.

**Parameters** \*\***params** ([dict](https://docs.python.org/3/library/stdtypes.html#dict)) – Estimator parameters.

**Returns self** – Estimator instance.

**Return type** estimator instance

# **5.3 Clustering models**

## **5.3.1 K-Means**

```
class diffprivlib.models.KMeans(epsilon=1.0, bounds=None, n_clusters=8, accountant=None,
```

```
**unused_args)
```
K-Means clustering with differential privacy.

Implements the DPLloyd approach presented in [\[SCL16\]](#page-68-3), leveraging the [sklearn.cluster.KMeans](https://scikit-learn.org/stable/modules/generated/sklearn.cluster.KMeans.html#sklearn.cluster.KMeans) class for full integration with Scikit Learn.

## **Parameters**

- epsilon ([float,](https://docs.python.org/3/library/functions.html#float) default:  $1.0$ ) Privacy parameter  $\epsilon$ .
- bounds  $(tuple, optional)$  $(tuple, optional)$  $(tuple, optional)$  Bounds of the data, provided as a tuple of the form (min, max). *min* and *max* can either be scalars, covering the min/max of the entire data, or vectors with one entry per feature. If not provided, the bounds are computed on the data when . fit() is first called, resulting in a [PrivacyLeakWarning](#page-62-0).
- **n\_clusters** ([int,](https://docs.python.org/3/library/functions.html#int)  $default: 8$ ) The number of clusters to form as well as the number of centroids to generate.
- accountant ([BudgetAccountant](#page-6-0), optional) Accountant to keep track of privacy budget.

## cluster\_centers\_

Coordinates of cluster centers. If the algorithm stops before fully converging, these will not be consistent with labels\_.

**Type** array, [n\_clusters, n\_features]

## labels\_

Labels of each point

## inertia\_

Sum of squared distances of samples to their closest cluster center.

**Type** [float](https://docs.python.org/3/library/functions.html#float)

## n\_iter\_

Number of iterations run.

**Type** [int](https://docs.python.org/3/library/functions.html#int)

## **References**

fit(*X*, *y=None*, *sample\_weight=None*) Computes k-means clustering with differential privacy.

## **Parameters**

- X (array-like, shape=( $n$ \_samples,  $n$ \_features)) Training instances to cluster.
- y (Ignored) not used, present here for API consistency by convention.
- sample\_weight (ignored) Ignored by diffprivlib. Present for consistency with sklearn API.

## **Returns self**

## **Return type** class

fit\_predict(*X*, *y=None*, *sample\_weight=None*)

Compute cluster centers and predict cluster index for each sample.

Convenience method; equivalent to calling  $fit(X)$  followed by predict $(X)$ .

## **Parameters**

- X ({array-like, sparse matrix} of shape (n\_samples, n\_features)) New data to transform.
- $\mathbf{y}$  (*Ignored*) Not used, present here for API consistency by convention.
- sample\_weight (array-like of shape (n\_samples,), default=None) The weights for each observation in X. If None, all observations are assigned equal weight.

**Returns labels** – Index of the cluster each sample belongs to.

**Return type** ndarray of shape (n\_samples,)

## $fit\_transform(X, y=None, sample, we is the *None*)$

Compute clustering and transform X to cluster-distance space.

Equivalent to  $fit(X)$ .transform $(X)$ , but more efficiently implemented.

## **Parameters**

- X ({array-like, sparse matrix} of shape (n\_samples, n\_features)) New data to transform.
- y (Ignored) Not used, present here for API consistency by convention.
- sample\_weight (array-like of shape (n\_samples,), default=None) The weights for each observation in X. If None, all observations are assigned equal weight.

**Returns X\_new** – X transformed in the new space.

**Return type** ndarray of shape (n\_samples, n\_clusters)

## get\_params(*deep=True*)

Get parameters for this estimator.

**Parameters deep** ([bool,](https://docs.python.org/3/library/functions.html#bool) default=True) – If True, will return the parameters for this estimator and contained subobjects that are estimators.

**Returns params** – Parameter names mapped to their values.

#### **Return type** [dict](https://docs.python.org/3/library/stdtypes.html#dict)

predict(*X*, *sample\_weight=None*)

Predict the closest cluster each sample in X belongs to.

In the vector quantization literature, *cluster centers* is called the code book and each value returned by *predict* is the index of the closest code in the code book.

#### **Parameters**

- X ({array-like, sparse matrix} of shape (n\_samples, n\_features)) New data to predict.
- sample\_weight (array-like of shape (n\_samples,), default=None) The weights for each observation in X. If None, all observations are assigned equal weight.

**Returns labels** – Index of the cluster each sample belongs to.

**Return type** ndarray of shape (n\_samples,)

## score(*X*, *y=None*, *sample\_weight=None*)

Opposite of the value of X on the K-means objective.

#### **Parameters**

- X ({array-like, sparse matrix} of shape (n\_samples, n\_features)) New data.
- y (Ignored) Not used, present here for API consistency by convention.
- sample\_weight (array-like of shape (n\_samples,), default=None) The weights for each observation in X. If None, all observations are assigned equal weight.

**Returns score** – Opposite of the value of X on the K-means objective.

#### **Return type** [float](https://docs.python.org/3/library/functions.html#float)

#### set\_params(*\*\*params*)

Set the parameters of this estimator.

The method works on simple estimators as well as on nested objects (such as [Pipeline](https://scikit-learn.org/stable/modules/generated/sklearn.pipeline.Pipeline.html#sklearn.pipeline.Pipeline)). The latter have parameters of the form <component>\_\_<parameter> so that it's possible to update each component of a nested object.

Parameters \*\*params ([dict](https://docs.python.org/3/library/stdtypes.html#dict)) – Estimator parameters.

**Returns self** – Estimator instance.

**Return type** estimator instance

#### transform(*X*)

Transform X to a cluster-distance space.

In the new space, each dimension is the distance to the cluster centers. Note that even if X is sparse, the array returned by *transform* will typically be dense.

**Parameters** X ({array-like, sparse matrix} of shape (n\_samples, n\_features)) – New data to transform.

**Returns X\_new** – X transformed in the new space.

**Return type** ndarray of shape (n\_samples, n\_clusters)

# **5.4 Dimensionality reduction models**

## **5.4.1 PCA**

<span id="page-54-0"></span>class diffprivlib.models.PCA(*n\_components=None*, *centered=False*, *epsilon=1.0*, *data\_norm=None*, *bounds=None*, *copy=True*, *whiten=False*, *random\_state=None*, *accountant=None*, *\*\*unused\_args*)

Principal component analysis (PCA) with differential privacy.

This class is a child of [sklearn.decomposition.PCA](https://scikit-learn.org/stable/modules/generated/sklearn.decomposition.PCA.html#sklearn.decomposition.PCA), with amendments to allow for the implementation of differential privacy as given in [\[IS16b\]](#page-68-4). Some parameters of *Scikit Learn*'s model have therefore had to be fixed, including:

- The only permitted *svd solver* is 'full'. Specifying the svd\_solver option will result in a warning;
- The parameters tol and iterated\_power are not applicable (as a consequence of fixing svd\_solver = 'full').

## **Parameters**

• **n\_components** ([int,](https://docs.python.org/3/library/functions.html#int) [float,](https://docs.python.org/3/library/functions.html#float) [None](https://docs.python.org/3/library/constants.html#None) or  $str$ ) – Number of components to keep. If n components is not set all components are kept:

 $n_{\text{components}} = \min(n_{\text{samples}}, n_{\text{features}})$ 

If  $n_{\text{components}} = 'mle', Minka's MLE is used to guess the dimension.$ 

If  $\theta$  < n\_components < 1, select the number of components such that the amount of variance that needs to be explained is greater than the percentage specified by n\_components.

Hence, the None case results in:

```
n_{\text{components}} = \min(n_{\text{samples}}, n_{\text{features}}) - 1
```
• centered ([bool,](https://docs.python.org/3/library/functions.html#bool) default: False) – If False, the data will be centered before calculating the principal components. This will be calculated with differential privacy, consuming privacy budget from epsilon.

If True, the data is assumed to have been centered previously (e.g. using  $StandardScalar,$ ), and therefore will not require the consumption of privacy budget to calculate the mean.

- epsilon ([float,](https://docs.python.org/3/library/functions.html#float) default:  $1.0$ ) Privacy parameter  $\epsilon$ . If centered=False, half of epsilon is used to calculate the differentially private mean to center the data prior to the calculation of principal components.
- **data\_norm** ([float,](https://docs.python.org/3/library/functions.html#float) optional) The max 12 norm of any row of the data. This defines the spread of data that will be protected by differential privacy.

If not specified, the max norm is taken from the data when .fit() is first called, but will result in a [PrivacyLeakWarning](#page-62-0), as it reveals information about the data. To preserve differential privacy fully, *data\_norm* should be selected independently of the data, i.e. with domain knowledge.

• bounds ([tuple,](https://docs.python.org/3/library/stdtypes.html#tuple) optional) – Bounds of the data, provided as a tuple of the form (min, max). *min* and *max* can either be scalars, covering the min/max of the entire data, or vectors with one entry per feature. If not provided, the bounds are computed on the data when . fit() is first called, resulting in a [PrivacyLeakWarning](#page-62-0).

- copy  $(bool, de fault: True) If False, data passed to fit are overwritten and running$  $(bool, de fault: True) If False, data passed to fit are overwritten and running$  $(bool, de fault: True) If False, data passed to fit are overwritten and running$  $fit(X)$ .transform $(X)$  will not yield the expected results, use fit\_transform $(X)$  instead.
- whiten ([bool,](https://docs.python.org/3/library/functions.html#bool) default: False) When True (False by default) the *components\_* vectors are multiplied by the square root of n\_samples and then divided by the singular values to ensure uncorrelated outputs with unit component-wise variances.

Whitening will remove some information from the transformed signal (the relative variance scales of the components) but can sometime improve the predictive accuracy of the downstream estimators by making their data respect some hard-wired assumptions.

- random\_state ([int](https://docs.python.org/3/library/functions.html#int) or RandomState instance, optional) If int, random\_state is the seed used by the random number generator; If RandomState instance, random\_state is the random number generator.
- accountant ([BudgetAccountant](#page-6-0), optional) Accountant to keep track of privacy budget.

## components\_

Principal axes in feature space, representing the directions of maximum variance in the data. The components are sorted by explained\_variance\_.

**Type** array, shape (n\_components, n\_features)

## explained\_variance\_

The amount of variance explained by each of the selected components.

Equal to n\_components largest eigenvalues of the covariance matrix of X.

**Type** array, shape (n\_components,)

## explained\_variance\_ratio\_

Percentage of variance explained by each of the selected components.

If n\_components is not set then all components are stored and the sum of the ratios is equal to 1.0.

**Type** array, shape (n\_components,)

#### singular\_values\_

The singular values corresponding to each of the selected components. The singular values are equal to the 2-norms of the n\_components variables in the lower-dimensional space.

**Type** array, shape (n\_components,)

#### mean\_

Per-feature empirical mean, estimated from the training set.

Equal to *X.mean(axis=0)*.

**Type** array, shape (n\_features,)

## n\_components\_

The estimated number of components. When n\_components is set to 'mle' or a number between 0 and 1 (with svd\_solver == 'full') this number is estimated from input data. Otherwise it equals the parameter n\_components, or the lesser value of n\_features and n\_samples if n\_components is None.

**Type** [int](https://docs.python.org/3/library/functions.html#int)

## n\_features\_

Number of features in the training data.

**Type** [int](https://docs.python.org/3/library/functions.html#int)

## n\_samples\_

Number of samples in the training data.

**Type** [int](https://docs.python.org/3/library/functions.html#int)

## noise\_variance\_

The estimated noise covariance following the Probabilistic PCA model from Tipping and Bishop 1999. See "Pattern Recognition and Machine Learning" by C. Bishop, 12.2.1 p. 574 or [http://www.miketipping.com/](http://www.miketipping.com/papers/met-mppca.pdf) [papers/met-mppca.pdf.](http://www.miketipping.com/papers/met-mppca.pdf) It is required to compute the estimated data covariance and score samples.

Equal to the average of (min(n\_features, n\_samples) - n\_components) smallest eigenvalues of the covariance matrix of X.

**Type** [float](https://docs.python.org/3/library/functions.html#float)

## **See also:**

[sklearn.decomposition.PCA](https://scikit-learn.org/stable/modules/generated/sklearn.decomposition.PCA.html#sklearn.decomposition.PCA) Scikit-learn implementation Principal Component Analysis.

## **References**

#### $fit(X, y=None)$

Fit the model with X.

### **Parameters**

• X (array-like of shape (n\_samples, n\_features)) – Training data, where n\_samples is the number of samples and n\_features is the number of features.

•  $y (Ignored)$  –

**Returns self** – Returns the instance itself.

## **Return type** [object](https://docs.python.org/3/library/functions.html#object)

#### fit\_transform(*X*, *y=None*)

Fit the model with X and apply the dimensionality reduction on X.

## **Parameters**

• X (array-like of shape (n\_samples, n\_features)) – Training data, where n\_samples is the number of samples and n\_features is the number of features.

•  $y (Iqnored)$  –

**Returns X** new – Transformed values.

**Return type** ndarray of shape (n\_samples, n\_components)

## **Notes**

This method returns a Fortran-ordered array. To convert it to a C-ordered array, use 'np.ascontiguousarray'.

#### get\_covariance()

Compute data covariance with the generative model.

 $cov = components_1$ . T \* S\*\*2 \* components\_ + sigma2 \* eye(n\_features) where S\*\*2 contains the explained variances, and sigma2 contains the noise variances.

**Returns cov** – Estimated covariance of data.

**Return type** array, shape=(n\_features, n\_features)

#### get\_params(*deep=True*)

Get parameters for this estimator.

**Parameters deep** ([bool,](https://docs.python.org/3/library/functions.html#bool) default=True) – If True, will return the parameters for this estimator and contained subobjects that are estimators.

**Returns params** – Parameter names mapped to their values.

**Return type** [dict](https://docs.python.org/3/library/stdtypes.html#dict)

## get\_precision()

Compute data precision matrix with the generative model.

Equals the inverse of the covariance but computed with the matrix inversion lemma for efficiency.

**Returns precision** – Estimated precision of data.

**Return type** array, shape=(n\_features, n\_features)

#### inverse\_transform(*X*)

Transform data back to its original space.

In other words, return an input  $X$  original whose transform would be X.

Parameters X (array-like, shape (n\_samples, n\_components)) – New data, where n\_samples is the number of samples and n\_components is the number of components.

## **Returns**

**Return type** X original array-like, shape (n\_samples, n\_features)

## **Notes**

If whitening is enabled, inverse\_transform will compute the exact inverse operation, which includes reversing whitening.

## score(*X*, *y=None*)

Return the average log-likelihood of all samples.

See. "Pattern Recognition and Machine Learning" by C. Bishop, 12.2.1 p. 574 or [http://www.miketipping.](http://www.miketipping.com/papers/met-mppca.pdf) [com/papers/met-mppca.pdf](http://www.miketipping.com/papers/met-mppca.pdf)

#### **Parameters**

- X (array-like of shape (n\_samples, n\_features)) The data.
- $y$  (*Ignored*) –

**Returns ll** – Average log-likelihood of the samples under the current model.

#### **Return type** [float](https://docs.python.org/3/library/functions.html#float)

### score\_samples(*X*)

Return the log-likelihood of each sample.

See. "Pattern Recognition and Machine Learning" by C. Bishop, 12.2.1 p. 574 or [http://www.miketipping.](http://www.miketipping.com/papers/met-mppca.pdf) [com/papers/met-mppca.pdf](http://www.miketipping.com/papers/met-mppca.pdf)

**Parameters** X (array-like of shape (n\_samples, n\_features)) – The data.

**Returns ll** – Log-likelihood of each sample under the current model.

**Return type** ndarray of shape (n\_samples,)

#### set\_params(*\*\*params*)

Set the parameters of this estimator.

The method works on simple estimators as well as on nested objects (such as [Pipeline](https://scikit-learn.org/stable/modules/generated/sklearn.pipeline.Pipeline.html#sklearn.pipeline.Pipeline)). The latter have parameters of the form <component>\_\_<parameter> so that it's possible to update each component of a nested object.

**Parameters** \*\***params** ([dict](https://docs.python.org/3/library/stdtypes.html#dict)) – Estimator parameters.

**Returns self** – Estimator instance.

**Return type** estimator instance

## transform(*X*)

Apply dimensionality reduction to X.

X is projected on the first principal components previously extracted from a training set.

**Parameters X** (array-like, shape (n\_samples, n\_features)) – New data, where n\_samples is the number of samples and n\_features is the number of features.

**Returns X\_new**

**Return type** array-like, shape (n\_samples, n\_components)

# **5.5 Preprocessing**

## **5.5.1 Standard Scaler**

<span id="page-58-0"></span>class diffprivlib.models.StandardScaler(*epsilon=1.0*, *bounds=None*, *copy=True*, *with\_mean=True*,

*with\_std=True*, *accountant=None*)

Standardize features by removing the mean and scaling to unit variance, calculated with differential privacy guarantees. Differential privacy is guaranteed on the learned scaler with respect to the training sample; the transformed output will certainly not satisfy differential privacy.

The standard score of a sample *x* is calculated as:

 $z = (x - u) / s$ 

where *u* is the (differentially private) mean of the training samples or zero if *with\_mean=False*, and *s* is the (differentially private) standard deviation of the training samples or one if *with\_std=False*.

Centering and scaling happen independently on each feature by computing the relevant statistics on the samples in the training set. Mean and standard deviation are then stored to be used on later data using the *transform* method.

For further information, users are referred to [sklearn.preprocessing.StandardScaler](https://scikit-learn.org/stable/modules/generated/sklearn.preprocessing.StandardScaler.html#sklearn.preprocessing.StandardScaler).

#### **Parameters**

- epsilon ([float,](https://docs.python.org/3/library/functions.html#float) default:  $1.0$ ) The privacy budget to be allocated to learning the mean and variance of the training sample. If *with\_std=True*, the privacy budget is split evenly between mean and variance (the mean must be calculated even when *with\_mean=False*, as it is used in the calculation of the variance.
- bounds ([tuple,](https://docs.python.org/3/library/stdtypes.html#tuple) optional) Bounds of the data, provided as a tuple of the form (min, max). *min* and *max* can either be scalars, covering the min/max of the entire data, or vectors with one entry per feature. If not provided, the bounds are computed on the data when . fit() is first called, resulting in a [PrivacyLeakWarning](#page-62-0).
- copy (boolean,  $default: True$ ) If False, try to avoid a copy and do inplace scaling instead. This is not guaranteed to always work inplace; e.g. if the data is not a NumPy array, a copy may still be returned.
- with\_mean (boolean, True by  $default) If True$ , center the data before scaling.
- with\_std (boolean, True by  $default) If True$ , scale the data to unit variance (or equivalently, unit standard deviation).
- accountant ([BudgetAccountant](#page-6-0), optional) Accountant to keep track of privacy budget.

## scale\_

Per feature relative scaling of the data. This is calculated using *np.sqrt(var\_)*. Equal to None when with\_std=False.

**Type** ndarray or [None,](https://docs.python.org/3/library/constants.html#None) shape (n\_features,)

#### mean\_

The mean value for each feature in the training set. Equal to None when with\_mean=False.

**Type** ndarray or [None,](https://docs.python.org/3/library/constants.html#None) shape (n\_features,)

## var\_

The variance for each feature in the training set. Used to compute *scale\_*. Equal to None when with\_std=False.

**Type** ndarray or [None,](https://docs.python.org/3/library/constants.html#None) shape (n\_features,)

## n\_samples\_seen\_

The number of samples processed by the estimator for each feature. If there are not missing samples, the n\_samples\_seen will be an integer, otherwise it will be an array. Will be reset on new calls to fit, but increments across partial\_fit calls.

**Type** [int](https://docs.python.org/3/library/functions.html#int) or array, shape (n\_features,)

## **See also:**

[sklearn.preprocessing.StandardScaler](https://scikit-learn.org/stable/modules/generated/sklearn.preprocessing.StandardScaler.html#sklearn.preprocessing.StandardScaler) Vanilla scikit-learn version, without differential privacy.

[PCA](#page-54-0) Further removes the linear correlation across features with 'whiten=True'.

## **Notes**

NaNs are treated as missing values: disregarded in fit, and maintained in transform.

fit(*X*, *y=None*, *sample\_weight=None*)

Compute the mean and std to be used for later scaling.

## **Parameters**

- X ({array-like, sparse matrix} of shape (n\_samples, n\_features)) The data used to compute the mean and standard deviation used for later scaling along the features axis.
- $\mathbf{y}$  ([None](https://docs.python.org/3/library/constants.html#None)) Ignored.
- sample\_weight (array-like of shape (n\_samples,), default=None) Individual weights for each sample.

New in version 0.24: parameter *sample\_weight* support to StandardScaler.

**Returns self** – Fitted scaler.

### **Return type** [object](https://docs.python.org/3/library/functions.html#object)

 $fit\_transform(X, y=None, **fit\;params)$ 

Fit to data, then transform it.

Fits transformer to *X* and *y* with optional parameters *fit\_params* and returns a transformed version of *X*.

#### **Parameters**

- X (array-like of shape (n\_samples, n\_features)) Input samples.
- y (array-like of shape (n\_samples,) or (n\_samples, n\_outputs), default=None) – Target values (None for unsupervised transformations).
- \*\*  $fit\_params$  ([dict](https://docs.python.org/3/library/stdtypes.html#dict)) Additional fit parameters.

**Returns X\_new** – Transformed array.

**Return type** ndarray array of shape (n\_samples, n\_features\_new)

## get\_params(*deep=True*)

Get parameters for this estimator.

**Parameters deep** ([bool,](https://docs.python.org/3/library/functions.html#bool) default=True) – If True, will return the parameters for this estimator and contained subobjects that are estimators.

**Returns params** – Parameter names mapped to their values.

**Return type** [dict](https://docs.python.org/3/library/stdtypes.html#dict)

### inverse\_transform(*X*, *copy=None*)

Scale back the data to the original representation

#### **Parameters**

- X ({array-like, sparse matrix} of shape (n\_samples, n\_features)) The data used to scale along the features axis.
- copy  $(bool, default=None) Copy$  $(bool, default=None) Copy$  $(bool, default=None) Copy$  the input X or not.

**Returns X\_tr** – Transformed array.

**Return type** {ndarray, sparse matrix} of shape (n\_samples, n\_features)

### partial\_fit(*X*, *y=None*, *sample\_weight=None*)

Online computation of mean and std with differential privacy on X for later scaling. All of X is processed as a single batch. This is intended for cases when *fit* is not feasible due to very large number of *n\_samples* or because X is read from a continuous stream.

The algorithm for incremental mean and std is given in Equation 1.5a,b in Chan, Tony F., Gene H. Golub, and Randall J. LeVeque. "Algorithms for computing the sample variance: Analysis and recommendations." The American Statistician 37.3 (1983): 242-247:

#### **Parameters**

- **X** ({array-like}, shape [n\_samples, n\_features]) The data used to compute the mean and standard deviation used for later scaling along the features axis.
- $y Ignored$
- sample\_weight Ignored by diffprivlib. Present for consistency with sklearn API.

## set\_params(*\*\*params*)

Set the parameters of this estimator.

The method works on simple estimators as well as on nested objects (such as [Pipeline](https://scikit-learn.org/stable/modules/generated/sklearn.pipeline.Pipeline.html#sklearn.pipeline.Pipeline)). The latter have parameters of the form <component>\_\_<parameter> so that it's possible to update each component of a nested object.

Parameters \*\*params ([dict](https://docs.python.org/3/library/stdtypes.html#dict)) – Estimator parameters.

**Returns self** – Estimator instance.

**Return type** estimator instance

## transform(*X*, *copy=None*)

Perform standardization by centering and scaling

## **Parameters**

- X ({array-like, sparse matrix of shape (n\_samples, n\_features)) The data used to scale along the features axis.
- copy  $(bool, default=None) Copy the input X or not.$  $(bool, default=None) Copy the input X or not.$  $(bool, default=None) Copy the input X or not.$

**Returns X\_tr** – Transformed array.

**Return type** {ndarray, sparse matrix} of shape (n\_samples, n\_features)

## **CHAPTER**

# **UTILITIES AND GENERAL FUNCTIONS**

<span id="page-62-1"></span>Basic functions and other utilities for the differential privacy library

# **6.1 Exceptions and warnings**

## <span id="page-62-0"></span>exception diffprivlib.utils.PrivacyLeakWarning

Custom warning to capture privacy leaks resulting from incorrect parameter setting.

For example, this warning may occur when the user:

- fails to specify the bounds or range of data to a model where required (e.g., *bounds=None* to [GaussianNB](#page-42-0)).
- inputs data to a model that falls outside the bounds or range originally specified.

## exception diffprivlib.utils.DiffprivlibCompatibilityWarning

Custom warning to capture inherited class arguments that are not compatible with diffprivlib.

The purpose of the warning is to alert the user of the incompatibility, but to continue execution having fixed the incompatibility at runtime.

For example, this warning may occur when the user:

- passes a parameter value that is not compatible with diffprivlib (e.g., *solver='liblinear'* to [LogisticRegression](#page-45-0))
- specifies a non-default value for a parameter that is ignored by diffprivlib (e.g., *intercept\_scaling=0.5* to [LogisticRegression](#page-45-0).

## exception diffprivlib.utils.BudgetError

Custom exception to capture the privacy budget being exceeded, typically controlled by a [BudgetAccountant](#page-6-0).

For example, this exception may be raised when the user:

- Attempts to execute a query which would exceed the privacy budget of the accountant.
- Attempts to change the slack of the accountant in such a way that the existing budget spends would exceed the accountant's budget.

# **6.2 General classes**

## class diffprivlib.utils.Budget(*epsilon*, *delta*)

Custom tuple subclass for privacy budgets of the form (epsilon, delta).

The Budget class allows for correct comparison/ordering of privacy budget, ensuring that both epsilon and delta satisfy the comparison (tuples are compared lexicographically). Additionally, tuples are represented with added verbosity, labelling epsilon and delta appropriately.

## **Examples**

```
>>> from diffprivlib.utils import Budget
>>> Budget(1, 0.5)
(epsilon=1, delta=0.5)
>>> Budget(2, 0) >= Budget(1, 0.5)
False
\gg (2, 0) >=(1, 0.5) # Tuples are compared with lexicographic ordering
True
```
# **6.3 General functions**

```
diffprivlib.utils.copy_docstring(source)
```
Decorator function to copy a docstring from a *source* function to a *target* function.

The docstring is only copied if a docstring is present in *source*, and if none is present in *target*. Takes inspiration from similar in *matplotlib*.

**Parameters source** (method) – Source function from which to copy the docstring. If source. \_\_doc\_\_ is empty, do nothing.

**Returns target** – Target function with new docstring.

**Return type** method

## diffprivlib.utils.global\_seed(*seed*)

Sets the seed for all random number generators, to guarantee reproducibility in experiments.

**Parameters** seed ([int](https://docs.python.org/3/library/functions.html#int)) – The seed value for the random number generators.

**Returns**

**Return type** [None](https://docs.python.org/3/library/constants.html#None)

## diffprivlib.utils.warn\_unused\_args(*args*)

Warn the user about supplying unused *args* to a diffprivlib model.

Arguments can be supplied as a string, a list of strings, or a dictionary as supplied to kwargs.

**Parameters args** ([str](https://docs.python.org/3/library/stdtypes.html#str) or [list](https://docs.python.org/3/library/stdtypes.html#list) or [dict](https://docs.python.org/3/library/stdtypes.html#dict)) – Arguments for which warnings should be thrown.

**Returns**

**Return type** [None](https://docs.python.org/3/library/constants.html#None)

## **CHAPTER**

## **SEVEN**

# **VALIDATION FUNCTIONS**

<span id="page-64-0"></span>Validation functions for the differential privacy library

# **7.1 General functions**

#### diffprivlib.validation.check\_epsilon\_delta(*epsilon*, *delta*, *allow\_zero=False*)

Checks that epsilon and delta are valid values for differential privacy. Throws an error if checks fail, otherwise returns nothing.

As well as the requirements of epsilon and delta separately, both cannot be simultaneously zero, unless allow\_zero is set to True.

#### **Parameters**

- epsilon  $(fload)$  Epsilon parameter for differential privacy. Must be non-negative.
- delta  $(f$ *loat* $) Delta parameter for differential privacy. Must be on the unit interval, [0,$ 1].
- allow\_zero ([bool,](https://docs.python.org/3/library/functions.html#bool) default: False) Allow epsilon and delta both be zero.
- diffprivlib.validation.check\_bounds(*bounds*, *shape=0*, *min\_separation=0.0*, *dtype=<class 'float'>*) Input validation for the bounds parameter.

Checks that bounds is composed of a list of tuples of the form (lower, upper), where lower  $\leq$  upper and both are numeric. Also checks that bounds contains the appropriate number of dimensions, and that there is a min\_separation between the bounds.

## **Parameters**

- bounds ([tuple](https://docs.python.org/3/library/stdtypes.html#tuple)) Tuple of bounds of the form (min, max). *min* and *max* can either be scalars or 1-dimensional arrays.
- shape ([int,](https://docs.python.org/3/library/functions.html#int) default:  $\theta$ ) Number of dimensions to be expected in bounds.
- min\_separation ([float,](https://docs.python.org/3/library/functions.html#float) default: 0.0) The minimum separation between *lower* and *upper* of each dimension. This separation is enforced if not already satisfied.
- dtype (data-type, default: float) Data type of the returned bounds.

#### **Returns bounds**

## **Return type** [tuple](https://docs.python.org/3/library/stdtypes.html#tuple)

## diffprivlib.validation.clip\_to\_norm(*array*, *clip*)

Clips the examples of a 2-dimensional array to a given maximum norm.

## **Parameters**

- array (np.ndarray) Array to be clipped. After clipping, all examples have a 2-norm of at most *clip*.
- $\text{clip}(float)$  $\text{clip}(float)$  $\text{clip}(float)$  Norm at which to clip each example

**Returns array** – The clipped array.

## **Return type** np.ndarray

diffprivlib.validation.clip\_to\_bounds(*array*, *bounds*)

Clips the examples of a 2-dimensional array to given bounds.

## **Parameters**

- array (np.ndarray) Array to be clipped. After clipping, all examples have a 2-norm of at most *clip*.
- bounds  $(tuple)$  $(tuple)$  $(tuple)$  Tuple of bounds of the form  $(min, max)$  which the array is to be clipped to. *min* and *max* must be scalar, unless array is 2-dimensional.

**Returns array** – The clipped array.

**Return type** np.ndarray

# **CHAPTER**

# **EIGHT**

# **INDICES AND TABLES**

- genindex
- modindex
- search

# **BIBLIOGRAPHY**

- [KOV17] Kairouz, Peter, Sewoong Oh, and Pramod Viswanath. "The composition theorem for differential privacy." IEEE Transactions on Information Theory 63.6 (2017): 4037-4049.
- <span id="page-68-0"></span>[VSB13] Vaidya, Jaideep, Basit Shafiq, Anirban Basu, and Yuan Hong. "Differentially private naive bayes classification." In 2013 IEEE/WIC/ACM International Joint Conferences on Web Intelligence (WI) and Intelligent Agent Technologies (IAT), vol. 1, pp. 571-576. IEEE, 2013.
- <span id="page-68-1"></span>[CMS11] Chaudhuri, Kamalika, Claire Monteleoni, and Anand D. Sarwate. "Differentially private empirical risk minimization." Journal of Machine Learning Research 12, no. Mar (2011): 1069-1109.
- <span id="page-68-2"></span>[ZZX12] Zhang, Jun, Zhenjie Zhang, Xiaokui Xiao, Yin Yang, and Marianne Winslett. "Functional mechanism: regression analysis under differential privacy." arXiv preprint arXiv:1208.0219 (2012).
- <span id="page-68-3"></span>[SCL16] Su, Dong, Jianneng Cao, Ninghui Li, Elisa Bertino, and Hongxia Jin. "Differentially private k-means clustering." In Proceedings of the sixth ACM conference on data and application security and privacy, pp. 26-37. ACM, 2016.
- <span id="page-68-4"></span>[IS16b] Imtiaz, Hafiz, and Anand D. Sarwate. "Symmetric matrix perturbation for differentially-private principal component analysis." In 2016 IEEE International Conference on Acoustics, Speech and Signal Processing (ICASSP), pp. 2339-2343. IEEE, 2016.

# **PYTHON MODULE INDEX**

## d

diffprivlib.accountant, [3](#page-6-1) diffprivlib.mechanisms, [7](#page-10-0) diffprivlib.mechanisms.transforms, [23](#page-26-0) diffprivlib.models, [39](#page-42-1) diffprivlib.tools, [27](#page-30-0) diffprivlib.utils, [59](#page-62-1) diffprivlib.validation, [61](#page-64-0)
## **INDEX**

#### B

- bias() (*diffprivlib.mechanisms.DPMechanism method*), [7](#page-10-0)
- bias() (*diffprivlib.mechanisms.Gaussian method*), [12](#page-15-0)
- bias() (*diffprivlib.mechanisms.GaussianAnalytic method*), [12](#page-15-0)
- bias() (*diffprivlib.mechanisms.GaussianDiscrete method*), [13](#page-16-0)
- bias() (*diffprivlib.mechanisms.Geometric method*), [14](#page-17-0)
- bias() (*diffprivlib.mechanisms.Laplace method*), [15](#page-18-0)
- bias() (*diffprivlib.mechanisms.LaplaceBoundedDomain method*), [17](#page-20-0)
- bias() (*diffprivlib.mechanisms.LaplaceBoundedNoise method*), [18](#page-21-0)
- bias() (*diffprivlib.mechanisms.LaplaceFolded method*), [18](#page-21-0)
- bias() (*diffprivlib.mechanisms.LaplaceTruncated method*), [16](#page-19-0)
- bias() (*diffprivlib.mechanisms.Staircase method*), [19](#page-22-0)
- bias() (*diffprivlib.mechanisms.Uniform method*), [19](#page-22-0)
- Binary (*class in diffprivlib.mechanisms*), [8](#page-11-0)
- Bingham (*class in diffprivlib.mechanisms*), [9](#page-12-0)
- Budget (*class in diffprivlib.utils*), [60](#page-63-0)

BudgetAccountant (*class in diffprivlib.accountant*), [3](#page-6-0) BudgetError, [59](#page-62-0)

## C

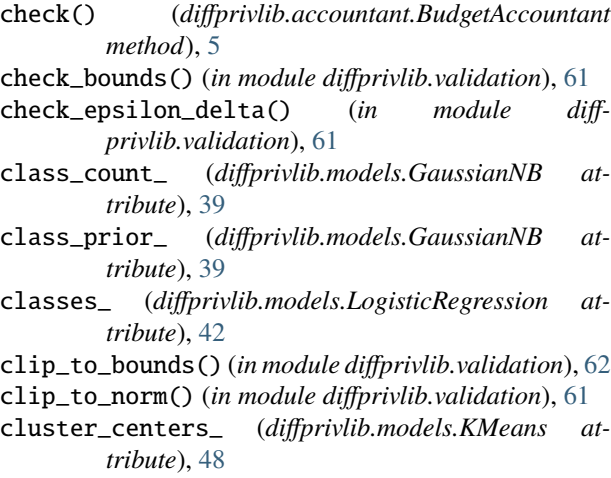

- coef\_ (*diffprivlib.models.LinearRegression attribute*), [46](#page-49-0)
- coef\_ (*diffprivlib.models.LogisticRegression attribute*), [43](#page-46-0)
- components\_ (*diffprivlib.models.PCA attribute*), [52](#page-55-0)
- copy() (*diffprivlib.mechanisms.DPMachine method*), [7](#page-10-0)
- copy() (*diffprivlib.mechanisms.DPMechanism method*), [7](#page-10-0)
- copy() (*diffprivlib.mechanisms.transforms.DPTransformer method*), [23](#page-26-0)
- copy\_docstring() (*in module diffprivlib.utils*), [60](#page-63-0) count\_nonzero() (*in module diffprivlib.tools*), [30](#page-33-0)

## D

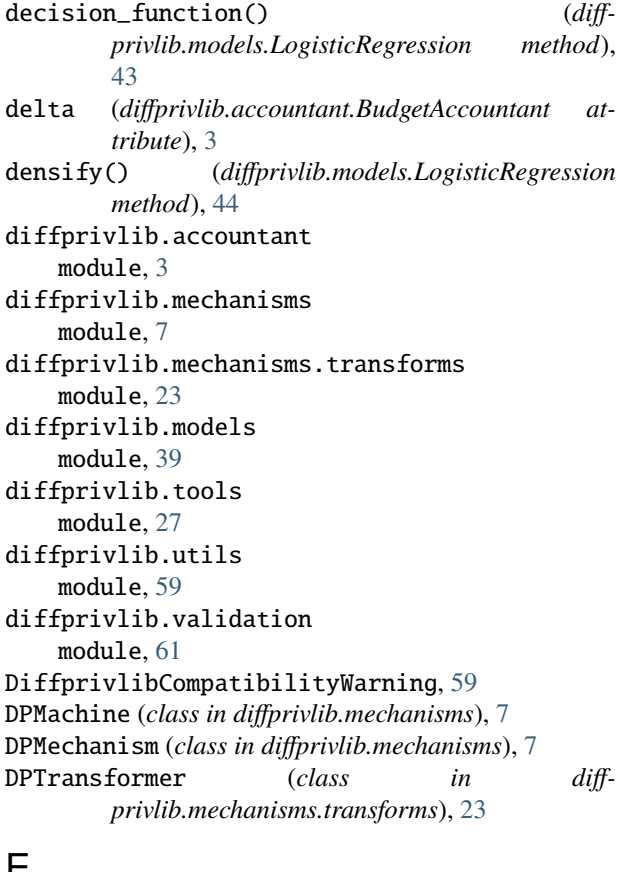

#### E

effective\_epsilon() (*diff-*

*privlib.mechanisms.LaplaceBoundedDomain method*), [17](#page-20-0)

- epsilon (*diffprivlib.accountant.BudgetAccountant attribute*), [3](#page-6-0)
- epsilon\_ (*diffprivlib.models.GaussianNB attribute*), [40](#page-43-0)
- explained\_variance\_ (*diffprivlib.models.PCA attribute*), [52](#page-55-0)
- explained\_variance\_ratio\_ (*diffprivlib.models.PCA attribute*), [52](#page-55-0)
- Exponential (*class in diffprivlib.mechanisms*), [9](#page-12-0)
- ExponentialCategorical (*class in diffprivlib.mechanisms*), [10](#page-13-0)
- ExponentialHierarchical (*class in diffprivlib.mechanisms*), [10](#page-13-0)

# F

- fit() (*diffprivlib.models.GaussianNB method*), [40](#page-43-0) fit() (*diffprivlib.models.KMeans method*), [49](#page-52-0) fit() (*diffprivlib.models.LinearRegression method*), [47](#page-50-0) fit() (*diffprivlib.models.LogisticRegression method*), [44](#page-47-0) fit() (*diffprivlib.models.PCA method*), [53](#page-56-0) fit() (*diffprivlib.models.StandardScaler method*), [56](#page-59-0) fit\_predict() (*diffprivlib.models.KMeans method*), [49](#page-52-0) fit\_transform() (*diffprivlib.models.KMeans method*), [49](#page-52-0) fit\_transform() (*diffprivlib.models.PCA method*), [53](#page-56-0)
- fit\_transform() (*diffprivlib.models.StandardScaler method*), [57](#page-60-0)

# G

Gaussian (*class in diffprivlib.mechanisms*), [11](#page-14-0) GaussianAnalytic (*class in diffprivlib.mechanisms*), [12](#page-15-0) GaussianDiscrete (*class in diffprivlib.mechanisms*), [13](#page-16-0) GaussianNB (*class in diffprivlib.models*), [39](#page-42-0) Geometric (*class in diffprivlib.mechanisms*), [13](#page-16-0) GeometricFolded (*class in diffprivlib.mechanisms*), [14](#page-17-0) GeometricTruncated (*class in diffprivlib.mechanisms*), [14](#page-17-0) get\_covariance() (*diffprivlib.models.PCA method*), [53](#page-56-0) get\_params() (*diffprivlib.models.GaussianNB method*), [40](#page-43-0) get\_params() (*diffprivlib.models.KMeans method*), [49](#page-52-0) get\_params() (*diffprivlib.models.LinearRegression method*), [47](#page-50-0) get\_params() (*diffprivlib.models.LogisticRegression method*), [44](#page-47-0) get\_params() (*diffprivlib.models.PCA method*), [53](#page-56-0) get\_params() (*diffprivlib.models.StandardScaler method*), [57](#page-60-0) get\_precision() (*diffprivlib.models.PCA method*), [54](#page-57-0) global\_seed() (*in module diffprivlib.utils*), [60](#page-63-0)

# H

histogram() (*in module diffprivlib.tools*), [27](#page-30-0)

histogram2d() (*in module diffprivlib.tools*), [29](#page-32-0) histogramdd() (*in module diffprivlib.tools*), [28](#page-31-0)

#### I

inertia\_ (*diffprivlib.models.KMeans attribute*), [48](#page-51-0) intercept\_ (*diffprivlib.models.LinearRegression attribute*), [46](#page-49-0) intercept\_ (*diffprivlib.models.LogisticRegression attribute*), [43](#page-46-0) IntToString (*class in diffprivlib.mechanisms.transforms*), [24](#page-27-0) inverse\_transform() (*diffprivlib.models.PCA method*), [54](#page-57-0) inverse\_transform() (*diffprivlib.models.StandardScaler method*), [57](#page-60-0)

# K

KMeans (*class in diffprivlib.models*), [48](#page-51-0)

## L

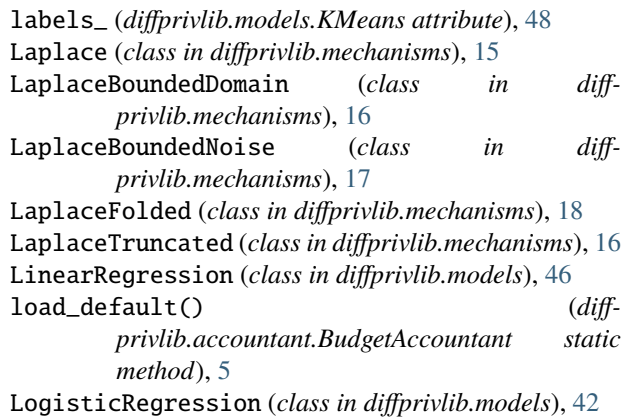

## M

- mean() (*in module diffprivlib.tools*), [31](#page-34-0) mean\_ (*diffprivlib.models.PCA attribute*), [52](#page-55-0) mean\_ (*diffprivlib.models.StandardScaler attribute*), [56](#page-59-0) median() (*in module diffprivlib.tools*), [38](#page-41-0) module diffprivlib.accountant, [3](#page-6-0) diffprivlib.mechanisms, [7](#page-10-0) diffprivlib.mechanisms.transforms, [23](#page-26-0) diffprivlib.models, [39](#page-42-0) diffprivlib.tools, [27](#page-30-0) diffprivlib.utils, [59](#page-62-0) diffprivlib.validation, [61](#page-64-0) mse() (*diffprivlib.mechanisms.DPMechanism method*), [7](#page-10-0) mse() (*diffprivlib.mechanisms.Gaussian method*), [12](#page-15-0)
- mse() (*diffprivlib.mechanisms.GaussianAnalytic method*), [12](#page-15-0)
- mse() (*diffprivlib.mechanisms.Geometric method*), [14](#page-17-0)

mse() (*diffprivlib.mechanisms.Laplace method*), [15](#page-18-0)

- mse() (*diffprivlib.mechanisms.LaplaceBoundedDomain method*), [17](#page-20-0)
- mse() (*diffprivlib.mechanisms.LaplaceTruncated method*), [16](#page-19-0)

## N

n\_components\_ (*diffprivlib.models.PCA attribute*), [52](#page-55-0) n\_features\_ (*diffprivlib.models.PCA attribute*), [52](#page-55-0) n\_iter\_ (*diffprivlib.models.KMeans attribute*), [48](#page-51-0) n\_iter\_ (*diffprivlib.models.LogisticRegression attribute*), [43](#page-46-0) n\_samples\_ (*diffprivlib.models.PCA attribute*), [52](#page-55-0) n\_samples\_seen\_ (*diffprivlib.models.StandardScaler attribute*), [56](#page-59-0) nanmean() (*in module diffprivlib.tools*), [31](#page-34-0) nanstd() (*in module diffprivlib.tools*), [33](#page-36-0) nansum() (*in module diffprivlib.tools*), [34](#page-37-0) nanvar() (*in module diffprivlib.tools*), [35](#page-38-0) noise\_variance\_ (*diffprivlib.models.PCA attribute*), [53](#page-56-0)

# P

partial\_fit() (*diffprivlib.models.GaussianNB method*), [40](#page-43-0) partial\_fit() (*diffprivlib.models.StandardScaler method*), [57](#page-60-0) PCA (*class in diffprivlib.models*), [51](#page-54-0) percentile() (*in module diffprivlib.tools*), [37](#page-40-0) PermuteAndFlip (*class in diffprivlib.mechanisms*), [11](#page-14-0) pop\_default() (*diffprivlib.accountant.BudgetAccountant static method*), [5](#page-8-0) post\_transform() (*diffprivlib.mechanisms.transforms.DPTransformer method*), [23](#page-26-0) post\_transform() (*diffprivlib.mechanisms.transforms.IntToString method*), [24](#page-27-0) post\_transform() (*diffprivlib.mechanisms.transforms.RoundedInteger method*), [25](#page-28-0) post\_transform() (*diffprivlib.mechanisms.transforms.StringToInt method*), [24](#page-27-0) pre\_transform() (*diffprivlib.mechanisms.transforms.DPTransformer method*), [23](#page-26-0) pre\_transform() (*diffprivlib.mechanisms.transforms.IntToString method*), [24](#page-27-0) pre\_transform() (*diffprivlib.mechanisms.transforms.RoundedInteger method*), [25](#page-28-0) pre\_transform() (*diffprivlib.mechanisms.transforms.StringToInt*

*method*), [24](#page-27-0)

- predict() (*diffprivlib.models.GaussianNB method*), [41](#page-44-0) predict() (*diffprivlib.models.KMeans method*), [50](#page-53-0)
- predict() (*diffprivlib.models.LinearRegression method*), [47](#page-50-0)
- predict() (*diffprivlib.models.LogisticRegression method*), [44](#page-47-0)
- predict\_log\_proba() (*diffprivlib.models.GaussianNB method*), [41](#page-44-0)
- predict\_log\_proba() (*diffprivlib.models.LogisticRegression method*), [44](#page-47-0)
- predict\_proba() (*diffprivlib.models.GaussianNB method*), [41](#page-44-0)
- predict\_proba() (*diffprivlib.models.LogisticRegression method*), [44](#page-47-0)

PrivacyLeakWarning, [59](#page-62-0)

*method*), [18](#page-21-0)

# Q

quantile() (*in module diffprivlib.tools*), [36](#page-39-0)

# R

randomise() (*diffprivlib.mechanisms.Binary method*), [9](#page-12-0) randomise() (*diffprivlib.mechanisms.Bingham method*), [9](#page-12-0) randomise() (*diffprivlib.mechanisms.DPMachine method*), [7](#page-10-0) randomise() (*diffprivlib.mechanisms.DPMechanism method*), [8](#page-11-0) randomise() (*diffprivlib.mechanisms.Exponential method*), [10](#page-13-0) randomise() (*diffprivlib.mechanisms.ExponentialCategorical method*), [10](#page-13-0) randomise() (*diffprivlib.mechanisms.ExponentialHierarchical method*), [11](#page-14-0) randomise() (*diffprivlib.mechanisms.Gaussian method*), [12](#page-15-0) randomise() (*diffprivlib.mechanisms.GaussianAnalytic method*), [13](#page-16-0) randomise() (*diffprivlib.mechanisms.GaussianDiscrete method*), [13](#page-16-0) randomise() (*diffprivlib.mechanisms.Geometric method*), [14](#page-17-0) randomise() (*diffprivlib.mechanisms.GeometricFolded method*), [15](#page-18-0) randomise() (*diffprivlib.mechanisms.GeometricTruncated method*), [14](#page-17-0) randomise() (*diffprivlib.mechanisms.Laplace method*), [15](#page-18-0) randomise() (*diffprivlib.mechanisms.LaplaceBoundedDomain method*), [17](#page-20-0) randomise() (*diffprivlib.mechanisms.LaplaceBoundedNoise*

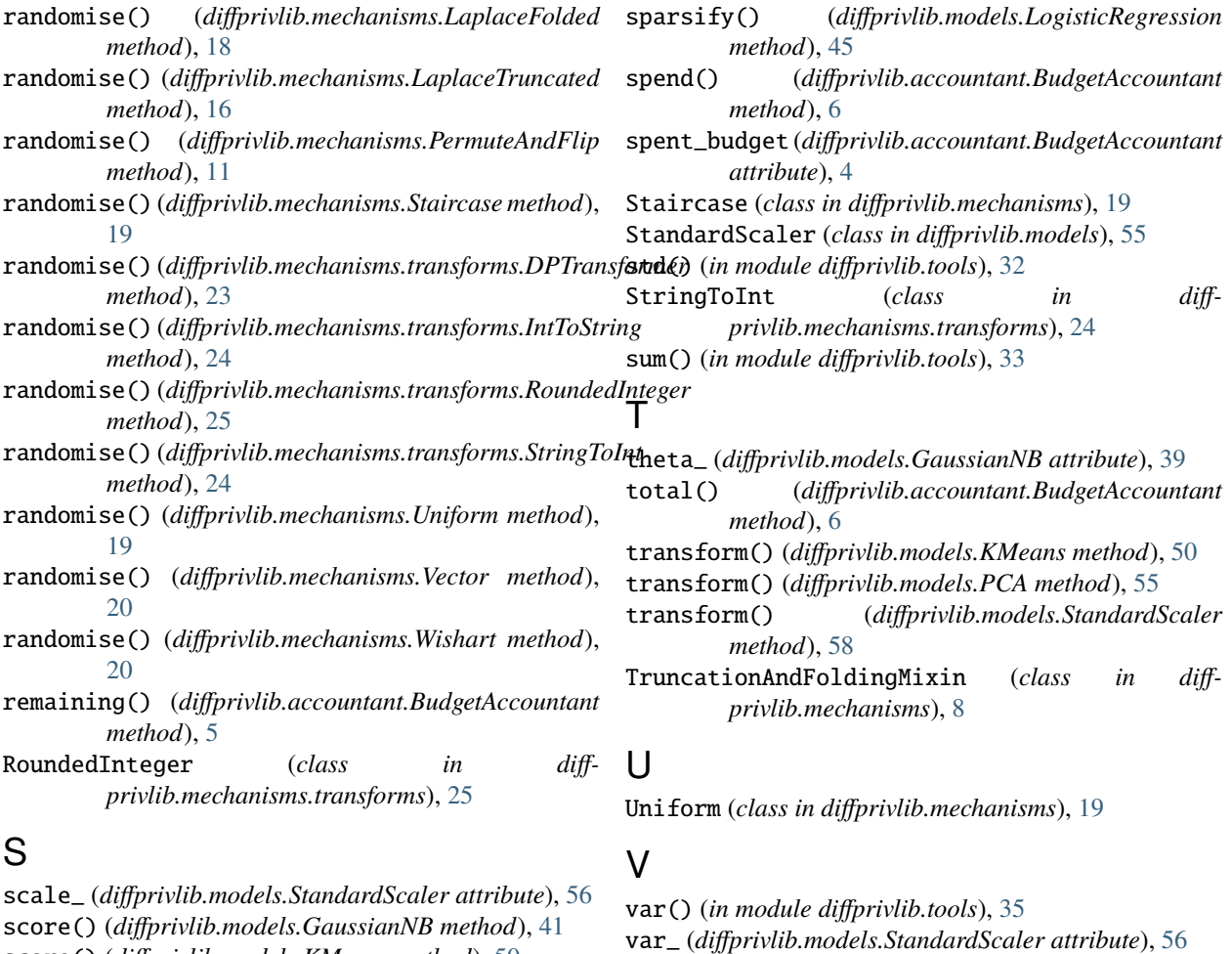

- score() (*diffprivlib.models.KMeans method*), [50](#page-53-0)
- score() (*diffprivlib.models.LinearRegression method*), [47](#page-50-0)
- score() (*diffprivlib.models.LogisticRegression method*), [45](#page-48-0)
- score() (*diffprivlib.models.PCA method*), [54](#page-57-0)
- score\_samples() (*diffprivlib.models.PCA method*), [54](#page-57-0)
- set\_default() (*diffprivlib.accountant.BudgetAccountant method*), [6](#page-9-0)
- set\_params() (*diffprivlib.models.GaussianNB method*), [41](#page-44-0)
- set\_params() (*diffprivlib.models.KMeans method*), [50](#page-53-0)
- set\_params() (*diffprivlib.models.LinearRegression method*), [48](#page-51-0)
- set\_params() (*diffprivlib.models.LogisticRegression method*), [45](#page-48-0)
- set\_params() (*diffprivlib.models.PCA method*), [54](#page-57-0)
- set\_params() (*diffprivlib.models.StandardScaler method*), [57](#page-60-0)
- sigma\_ (*diffprivlib.models.GaussianNB attribute*), [39](#page-42-0)
- singular\_values\_ (*diffprivlib.models.PCA attribute*), [52](#page-55-0)
- slack (*diffprivlib.accountant.BudgetAccountant attribute*), [3](#page-6-0)

variance() (*diffprivlib.mechanisms.Gaussian method*), [12](#page-15-0)

*method*), [8](#page-11-0)

variance() (*diffprivlib.mechanisms.DPMechanism*

- variance() (*diffprivlib.mechanisms.GaussianAnalytic method*), [13](#page-16-0)
- variance() (*diffprivlib.mechanisms.Geometric method*), [14](#page-17-0)
- variance() (*diffprivlib.mechanisms.Laplace method*), [16](#page-19-0)
- variance() (*diffprivlib.mechanisms.LaplaceBoundedDomain method*), [17](#page-20-0)
- variance() (*diffprivlib.mechanisms.LaplaceTruncated method*), [16](#page-19-0)
- Vector (*class in diffprivlib.mechanisms*), [20](#page-23-0)

#### W

warn\_unused\_args() (*in module diffprivlib.utils*), [60](#page-63-0) Wishart (*class in diffprivlib.mechanisms*), [20](#page-23-0)